# **Microsoft**

# **Contents**

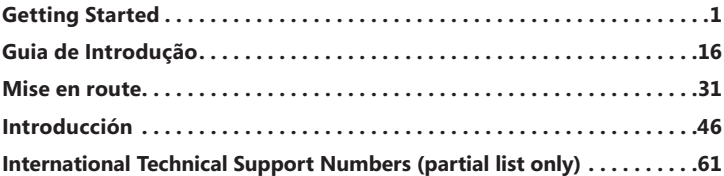

# **Microsoft Product Guide**

Read this guide for important safety and health information and the terms of the Warranty that cover the Microsoft® device that you have purchased.

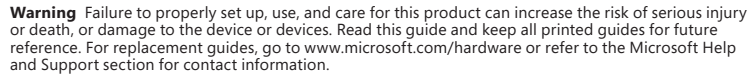

This document includes important information about many Microsoft products. Refer to sections that apply to the features of your device:

Important Safety Information AC-Powered Devices Battery-Powered Devices Wireless Devices Keyboard and Mouse Devices Devices with Laser Pointers All Devices Healthy Computing Guide Laser and LED Specifications Regulatory Information Radio Frequency Technical Specifications Radio and TV Interference Regulations Disposal of Waste Electrical and Electronic Equipment Patent Information Microsoft Help and Support Limited Warranty

0306 Part No. X12-16912-01

 $\mathbf{1}$ 

А

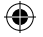

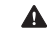

**This symbol identifies safety and health messages in this Product Guide and other product manuals.**

# **Important Safety Information**

# **AC-Powered Devices**

These precautions apply to all products that plug into a standard wall power outlet.

Failure to take the following precautions can result in serious injury or death from electric shock or fire or in damage to the device.

### **To select an appropriate power source for your device:**

- Use only the power supply unit and AC power cord that came with your device or that you received from an authorized repair center.
- Confirm that your electrical outlet provides the type of power indicated on the power supply unit (in terms of voltage [V] and frequency [Hz]). If you are not sure of the type of power supplied to your home, consult a qualified electrician.
- Do not use non-standard power sources, such as generators or inverters, even if the voltage and frequency appear acceptable. Only use AC power provided by a standard wall outlet.
- Do not overload your wall outlet, extension cord, power strip, or other electrical receptacle. Confirm that they are rated to handle the total current (in amps [A]) drawn by the device (indicated on the power supply unit) and any other devices that are on the same circuit.

# **To avoid damaging the power cords and power supply:**

- Protect the power cords from being walked on.
- Protect cords from being pinched or sharply bent, particularly where they connect to the power outlet, the power supply unit, and the device.
- Do not jerk, knot, sharply bend, or otherwise abuse the power cords.
- Do not expose the power cords to sources of heat.
- Keep children and pets away from the power cords. Do not allow them to bite or chew on them.
- When disconnecting the power cords, pull on the plug—do not pull on the cord.

If a power cord or power supply becomes damaged in any way, stop using it immediately. Unplug your device during lightning storms or when unused for long periods of time.

For devices with an AC power cord that connects to the power supply, always connect the power cord according to the following instructions:

- **1** Plug the AC power cord into the power supply until it stops.
- **2** Plug the other end of the AC power cord into the wall outlet.

# **Battery-Powered Devices**

These precautions apply to all products that use rechargeable or disposable batteries.

Improper use of batteries may result in battery fluid leakage, overheating, or explosion. Released battery fluid is corrosive and may be toxic. It can cause skin and eye burns, and is harmful if swallowed.

 $\overline{2}$ 

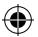

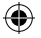

### **To reduce the risk of injury:**

- Keep batteries out of reach of children.
- Do not heat, open, puncture, mutilate, or dispose of batteries in fire.
- Do not mix new and old batteries or batteries of different types (for example, carbon-zinc and alkaline batteries).
- Do not allow metal objects to touch the battery terminals on the device; they can become hot and cause burns.
- Remove the batteries if they are worn out or before storing your device for an extended period of time.
- Always remove old, weak, or worn-out batteries promptly and recycle or dispose of them in accordance with Local and National Disposal Regulations.
- If a battery leaks, remove all batteries, taking care to keep the leaked fluid from touching your skin or clothes. If fluid from the battery comes into contact with skin or clothes, flush skin with water immediately. Before inserting new batteries, thoroughly clean the battery compartment with a damp paper towel, or follow the battery manufacturer's recommendations for cleanup.

#### **Disposable (non-rechargeable) batteries only:**

● **Caution** Risk of explosion if battery is replaced by an incorrect type. Use and replace only with correct size and type (alkaline, zinc-carbon, or zinc-chloride) of batteries.

#### **Rechargeable batteries only:**

- **Caution** Risk of explosion if battery is replaced by an incorrect type. Use and replace only with the same type and rating as the batteries provided.
- Charge only with the recharger provided with the product.

# **Wireless Devices**

Before boarding any aircraft or packing a wireless device in luggage that will be checked, remove the batteries from the wireless device or turn the wireless device off (if it has an on/off switch). Wireless devices can transmit radio frequency (RF) energy, much like a cellular telephone, whenever batteries are installed and the wireless device is turned on (if it has an on/off switch).

# **Statement of Compliance with EU Directives**

Hereby, Microsoft Corporation declares that this product is in compliance with the essential requirements and other relevant provisions of Directives, 73/23/EEC, 89/336/EEC and 1999/5/EC.

The technical documentation as required by the Conformity Assessment procedure is kept at the following address:

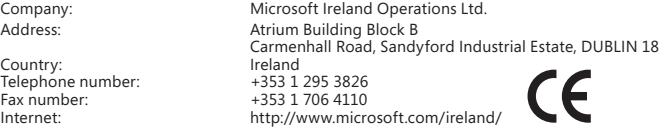

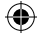

# **Keyboard and Mouse Devices**

# **Health Warning**

Use of a keyboard or mouse may be linked to serious injuries or disorders.

When using a computer, as with many activities, you may experience occasional discomfort in your hands, arms, shoulders, neck, or other parts of your body. However, if you experience symptoms such as persistent or recurring discomfort, pain, throbbing, aching, tingling, numbness, burning sensation, or stiffness, **DO NOT IGNORE THESE WARNING SIGNS. PROMPTLY SEE A QUALIFIED HEALTH PROFESSIONAL**, even if symptoms occur when you are not working at your computer. Symptoms like these can be associated with painful and sometimes permanently disabling injuries or disorders of the nerves, muscles, tendons, or other parts of the body. These musculoskeletal disorders (MSDs) include carpal tunnel syndrome, tendonitis, tenosynovitis, and other conditions.

While researchers are not yet able to answer many questions about MSDs, there is general agreement that many factors may be linked to their occurrence, including: overall health, stress and how one copes with it, medical and physical conditions, and how a person positions and uses his or her body during work and other activities (including use of a keyboard or mouse). The amount of time a person performs an activity may also be a factor.

Some guidelines that may help you work more comfortably with your computer and possibly reduce your risk of experiencing an MSD can be found in the "Healthy Computing Guide" installed with this device's software. If this device did not come with software, see the "Healthy Computing Guide" section of this manual. You can also access the "Healthy Computing Guide" at www.microsoft.com/hardware or (in the United States only) by calling (800) 360-7561 to request a CD at no charge.

If you have questions about how your own lifestyle, activities, or medical, or physical condition may be related to MSDs, see a qualified health professional.

# **Devices with Laser Pointers**

**Caution** Use of controls or adjustments, or performance of procedures other than those specified herein may result in hazardous radiation exposure.

- Do not stare into beam.
- Do not shine a laser pointer at anyone. Laser pointers are designed to illuminate inanimate objects.
- Do not allow minors to use a pointer unsupervised. Laser pointers are not toys.
- Do not point a laser pointer at a mirror-like (reflective) surface. A reflected beam can act like a direct beam on the eye.
- Do not disassemble the device.
- Do not use the device outside of its specified operating temperature range +41ºF (+5ºC) to +95ºF (+35ºC). If the device is exposed to an environment outside of its prescribed operation, turn off the device and allow the temperature to stabilize within the specified operating range before using the device.

# **All Devices**

#### **Do Not Attempt Repairs**

Do not attempt to take apart, open, service, or modify the hardware device or power supply. Doing so could present the risk of electric shock or other hazard. Any evidence of any attempt to open and/or modify the device, including any peeling, puncturing, or removal of any of the labels, will void the Limited Warranty.

 $\overline{A}$ 

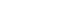

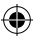

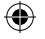

# **Healthy Computing Guide**

# **Introduction**

This guide is designed to help you be more comfortable and productive while using your computer. It may also help you reduce your risk of experiencing painful and disabling injuries or disorders described in the Health Warning earlier in this manual.

It only takes a moment to read, but the benefits can be lasting.

For information about arranging your workstation and developing habits that may help to reduce your risk of experiencing an MSD, read this "Healthy Computing Guide." Because there are a variety of factors that may contribute to MSDs, this guide cannot provide everything you need to know to prevent an MSD or reduce your risk of experiencing one. For some people, following the suggestions may reduce their risk of experiencing an MSD. For others, it may not. However, many people experience greater comfort and productivity when following these suggestions. Keep in mind that this guide is not a substitute for the advice of a qualified health professional or an employer health policy or program. If you have questions about how your own lifestyle, activities, or medical or physical condition may be related to MSDs, see a qualified health professional.

# **Position Yourself**

Whether you are working or playing, it is important to avoid awkward postures and position your body comfortably. Not only can this improve your overall productivity, it may help you avoid musculoskeletal disorders (MSDs). Keep in mind that changing your posture during extended tasks may also help you avoid discomfort and fatigue.

When working or playing at the computer, adapt your surroundings and arrange your computing equipment to promote a comfortable and relaxed body posture. Setting up your workstation to avoid discomfort depends on your unique body size and work environment. However, the following suggestions may help to provide you with a more comfortable environment.

# **To support your back, try the following:**

- Use a chair that supports your lower back (see detail **1** ).
- Adjust your work surface and chair height to assume a comfortable and natural body posture (see detail **2** ).

# **To promote comfortable leg postures, try the following:**

- Clear away items from beneath your desk to allow comfortable leg positioning and movement.
- Use a footrest if your feet do not rest comfortably on the floor.

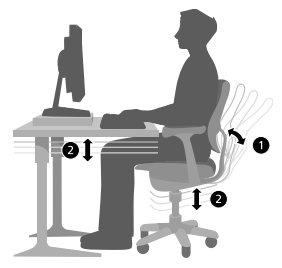

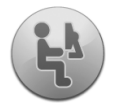

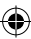

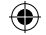

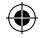

#### **To minimize reaching and to promote comfortable shoulder and arm postures, try the following:**

- Place your keyboard and mouse or trackball at the same height; these should be at about elbow level. Your upper arms should fall relaxed at your sides (see detail **3** ).
- When typing, center your keyboard in front of you with your mouse or trackball located close to it (see detail **4** ).
- Place frequently used items comfortably within arm's reach (see detail **5** ).

# **To promote proper wrist and finger postures, try the following:**

- Keep your wrists straight while typing and while using a mouse or trackball. Avoid bending your wrists up, down, or to the sides. If your keyboard has legs, extend them if this helps you maintain a comfortable and straight wrist position.
- Type with your hands and wrists floating above the keyboard, so that you can use your whole arm to reach for distant keys instead of stretching your fingers.

# **To minimize neck bending and twisting, try the following:**

- Position the top of the screen near eye level (see detail **6** ). Bifocal wearers may need to lower the screen or talk to a qualified health professional about glasses customized for computer work.
- Center your monitor in front of you. If you refer to your documents more frequently than your monitor, consider placing your documents directly in front of you and the monitor slightly to the side.
- Consider using a document holder to position your documents near eye level.

# **To minimize eye strain, try the following:**

- Position your monitor about an arm's length away from you when seated comfortably in front of it.
- Avoid glare by placing your monitor away from light sources that produce glare, or use window blinds to control light levels.
- Remember to clean your screen. If you wear glasses, clean them also.
- Adjust your monitor's brightness and contrast.
- Adjust on-screen font sizes to make viewing more comfortable for you, if your computer program has this feature.

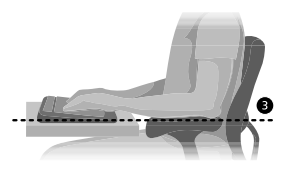

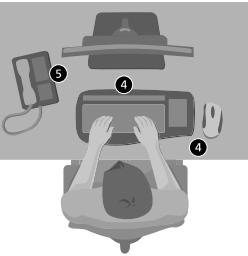

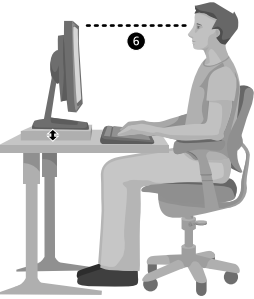

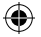

# **Go Lightly**

Physical forces continuously interact with our bodies. We may think that only high-impact forces, such as car crashes, are likely to injure our bodies. However, low-impact forces may also result in injuries, discomfort, and fatigue if they are repeated or experienced over long periods of time.

### **Some types of low-impact forces include:**

**Dynamic force:** A force that you exert through movement, such as pressing the keys while typing or clicking the mouse buttons.

**Static force:** A force that you maintain for a period of time, such as holding your mouse or cradling the phone.

**Contact force:** A force that occurs when you rest on an edge or hard surface, such as resting your wrists on the edge of your desk.

#### **To reduce the effects of low-impact forces on your body, try the following:**

- Type with a light touch, keeping your hands and fingers relaxed, because it takes little effort to use keyboard keys.
- Use a light touch when clicking a mouse button or when using a joystick or other gaming controller.
- Hold the mouse with a relaxed hand and do not grip the mouse tightly.
- Avoid resting your palms or wrists on any type of surface while typing (see detail **7** ). The palm rest, if provided, should only be used during breaks from typing.
- Relax your arms and hands when you are not typing or using your mouse. Do not rest your arms and hands on edges, such as the edge of your desk.
- Adjust your chair so the seat does not press into the back of your knees (see detail **8** ).

# **Take Breaks**

Taking breaks can help your body recover from any activity and may help you avoid MSDs. The length and frequency of breaks that are right for you depend on the type of work you are doing. Stopping the activity and relaxing is one way to take a break, but there are other ways, also. For example, just changing tasks—perhaps from sitting while typing to standing while talking on the phone—can help some muscles relax while others remain productive.

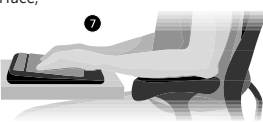

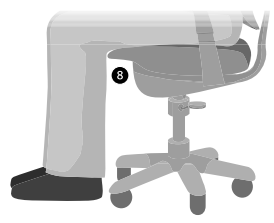

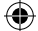

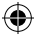

# **To vary your daily activities and to work productively, try the following:**

- Plan your work and play so that you are not doing the same thing for extended periods of time (such as performing the same activity or using the same part of your body).
- Use different input devices, such as your mouse and keyboard, to accomplish the same task. For example, to perform a scrolling task, you can use the wheel on the mouse and the arrow keys on the keyboard.
- Work more efficiently by using software and hardware features to reduce your effort and increase your productivity. For example, you can press the Windows logo key to open the Microsoft Windows® Start menu.
- Learn about software and hardware features by reading the information that accompanied these products. For example, if you frequently highlight text, use the mouse ClickLock feature.

# **Be Healthy**

A healthy lifestyle can help you perform and enjoy your everyday activities, including the time spent at your computer. Also, learning more about your health is an important step in staying comfortable and productive while using your computer.

### **To help maintain good health, try the following:**

- Eat a balanced diet and get adequate rest.
- Exercise for overall fitness and to improve the strength and flexibility of your body. Consult a qualified health professional to help you choose the stretches and exercises that are right for you.
- Learn to manage stress. One way to reduce stress at work is to plan your work area and schedule so that noise and distractions are kept to a minimum.
- See a qualified health professional if you have questions about how your medical and physical conditions may be related to MSDs. While researchers are not yet able to answer many questions about MSDs, there is general agreement that many factors may be linked to their occurrence, including previous injuries, diabetes, hormonal changes (such as pregnancy), and rheumatoid arthritis.

# **Conclusion**

Learning more about working comfortably and productively, as well as your overall health, are important ways to help you enjoy your computing experience.

# **Laser and LED Specifications**

**Caution** Use of controls or adjustments, or performance of procedures other than those specified herein may result in hazardous radiation exposure.

# **Laser Devices**

This device complies with International Standard IEC 60825-1:2001-08 for a Class 1 and Class 2 laser product. This device also complies with 21 CFR 1040.10 and 1040.11 except for deviations pursuant to Laser Notice No. 50, dated July 26, 2001.

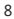

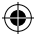

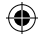

# **Class 1 Laser Devices**

Beam description: Collimated (parallel) beam of infrared light (invisible to the user)

Laser power output: < 716 microwatts (at 832 nanometers) to 834 microwatts (at 865 nanometers)

Emitted laser wavelength: nominal: 850 nanometers, range: (832 – 865 nanometers)

A Class 1 laser product is safe under reasonably foreseeable conditions of operation as described by IEC 60825-1 and 21 CFR 1040.10. However, it is recommended that you not direct the laser beam (which is emitted from the bottom of the device) at anyone's eyes.

# **Class 2 Laser Devices**

Beam description: Collimated (parallel) beam of light Laser power output: < 1 milliwatt Emitted laser wavelength: 630 – 670 nanometers

This optical device has no serviceable parts. The Class 2 laser beam is emitted from the front of the device.

# **Optical (LED) Devices**

This product has been evaluated to comply with International Standard IEC 60825-1:1993/A2:2001

This product uses LEDs that are inherently Class 1.

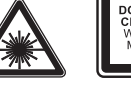

**LASER RADIATION DO NOT STARE INTO BEAM** CLASS 2 LASER PRODUCT WAVELENGTH: 630-670nm MAXIMUM OUTPUT: 1mW IEC 60825-1:2001-08

**CLASS 1 LASER PRODUCT** IEC 60825-1:2001-08

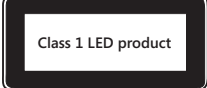

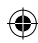

# **Regulatory Information**

Tested to comply with FCC (U.S. Federal Communications Commission) Standards. For home or office use. Not intended for use in machinery, medical, or industrial applications. Any changes or modifications not expressly approved by Microsoft could void the user's authority to operate this device. This product is for use with NRTL-Listed (UL, CSA, ETL, etc.), and/or IEC/EN 60950 compliant (CE marked) Information Technology equipment. No serviceable parts included.

This device is rated as a commercial product for operation at  $+41^{\circ}F (+5^{\circ}C)$  to  $+95^{\circ}F (+35^{\circ}C)$ .

This Class B digital apparatus complies with Part 15 of the U.S. Federal Communications Commission (FCC) rules, Canadian ICES-003, RSS-Gen, RSS-210, and RSS-310. Operation is subject to the following two conditions: (1) this device may not cause interference, and (2) this device must accept any interference received, including interference that may cause undesired operation.

The term "IC:" before the certification/registration number only signifies that the Industry Canada technical specifications were met.

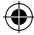

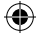

# **Radio Frequency Technical Specifications**

Radio frequency (RF) output power: < 54 dBµV/m at 3 m

Keyboard with a single channel – RF frequency: 27.195 MHz

# **Radio and TV Interference Regulations**

The Microsoft hardware device(s) can radiate RF energy. If not installed and used in strict accordance with the instructions given in the printed documentation and/or on-screen help files, the device may cause harmful interference with other radio-communications devices (for example AM/FM radios, televisions, baby monitors, cordless phones, etc). There is, however, no guarantee that RF interference will not occur in a particular installation.

To determine if your hardware device is causing interference to other radio-communications devices, disconnect the device from your computer or remove the device's batteries (for a battery operated device). If the interference stops, it was probably caused by the device. If the interference continues after you disconnect the hardware device or remove the batteries, turn the computer off and then on again. If the interference stopped when the computer was off, check to see if one of the input/output (I/O) devices or one of the computer's internal accessory boards is causing the problem. Disconnect the I/O devices one at a time and see if the interference stops.

If this hardware device does cause interference, try the following measures to correct it:

- Relocate the antenna of the other radio-communications device (for example AM/FM radios, televisions, baby monitors, cordless phones, etc.) until the interference stops.
- Move the hardware device farther away from the radio or TV, or move it to one side or the other of the radio or TV.
- Plug the computer into a different power outlet so that the hardware device and radio or TV are on different circuits controlled by different circuit breakers or fuses.
- If necessary, ask your computer dealer or an experienced radio-TV technician for more suggestions. For more information about interference issues, go to the FCC Web site at: http://www.fcc.gov/cgb/consumerfacts/interference.html. You can also call the FCC at 888-CALL FCC to request Interference and Telephone Interference fact sheets.

**For Bluetooth and 2.4 GHz devices only:** To comply with FCC RF exposure requirements, the following operating configurations must be satisfied: the antenna has been installed by the manufacturer and no changes can be made.

Microsoft Corporation; One Microsoft Way; Redmond, WA 98052-6399; U.S.A. United States: (800) 426-9400 Canada: (800) 933-4750

# **Disposal of Waste Electrical and Electronic Equipment in the European Union and Other Countries/Regions with Separate Collection Systems**

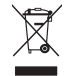

This symbol on the product or its packaging means that this product must not be disposed of with your household waste. Instead, it is your responsibility to hand this over to an applicable collection point for the recycling of electrical and electronic equipment. This separate collection and recycling will help to conserve natural resources and prevent potential negative consequences for human health and the environment, which inappropriate disposal could cause due to the possible presence of hazardous substances in electrical and electronic equipment. For more information about where to drop off your electrical and electronic waste, please contact your local city/municipality office, your household waste disposal service, or the shop where you purchased this product. Contact weee@microsoft.com for additional information on disposal of waste electrical and electronic equipment (WEEE).

# **Patent Information**

United States and/or international patents pending.

# **Microsoft Help and Support**

If you have a question about your Microsoft hardware product, do the following:

- Check the system requirements for your product (located on the packaging) to make sure your system is compatible.
- Read through all printed documentation.
- For additional product information, go to the Microsoft Hardware Web site at www.microsoft.com/hardware.
- For up-to-date help about using or troubleshooting your device, go to the Microsoft Help and Support Web site at http://support.microsoft.com.
- See the customer support options in this section to find the appropriate support option.

# **Customer Support Options**

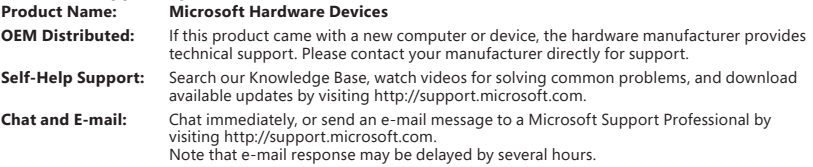

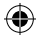

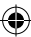

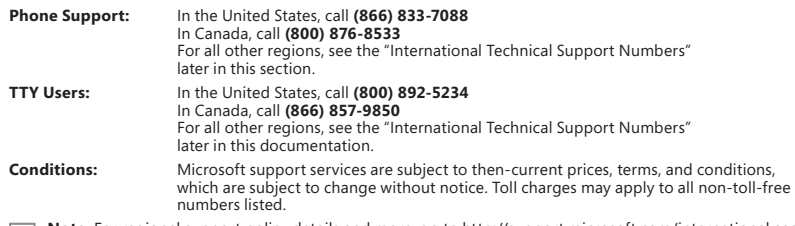

**Note** For regional support policy details and more, go to http://support.microsoft.com/international.aspx and select your country or region from the list. If there is no Microsoft subsidiary office in your country or region, please contact the establishment from which you obtained your Microsoft product.

# **Limited Warranty**

IMPORTANT—PLEASE READ THIS LIMITED WARRANTY CAREFULLY TO UNDERSTAND YOUR RIGHTS AND OBLIGATIONS! The term "Hardware Device" means the Microsoft hardware product. The term "You" means either an individual or a single legal entity who will be referred to in this Limited Warranty as "You" and "Your".

A. WARRANTIES.

1. Express Warranty. Subject to the terms and conditions of this Limited Warranty and in lieu of any other (if any) express warranties, Microsoft warrants that under normal use and service, on the date of acquisition as shown on Your receipt or similar proof of payment and for the next i) 90 days for the SOFTWARE and ii) period of time stated below for the applicable Hardware Device (hereafter each defined as the "Warranty Period"), that the SOFTWARE and Hardware Device will substantially conform with the accompanying Microsoft packaging and documentation. As to any defects discovered after the Warranty Period, there is no warranty or condition of any kind.

Warranty Period:

For all Microsoft keyboard and mouse desktop sets: Three (3) years

For all Microsoft keyboard devices: Three (3) years

For Microsoft mouse devices:

Comfort Optical Mouse 3000; Wireless Optical Mouse 1000; Basic Mouse; Basic Notebook Optical Mouse; Compact Optical Mouse; Mobile Optical Mouse; Notebook Optical Mouse; Optical Mouse by Starck; Standard Wireless Optical Mouse; Wheel Mouse; Wheel Mouse Optical: Two (2) years

Wireless Laser Mouse 8000; Wireless Notebook Presenter Mouse 8000; Natural™ Wireless Laser Mouse 6000; Notebook Laser Mouse 6000 for Bluetooth®; Laser Mouse 6000; Wireless Notebook Laser Mouse 6000; Wireless Laser Mouse 5000; Wireless Notebook Optical Mouse 5000; Wireless Notebook Optical Mouse 4000; Wireless Optical Mouse 3000; Wireless Notebook Optical Mouse 3000; Wireless Optical Mouse 2000; Comfort Optical Mouse 1000; Notebook Optical Mouse 3000; Basic Optical Mouse; Cordless Wheel Mouse; IntelliMouse; IntelliMouse Explorer; IntelliMouse Trackball; Mouse 2.0; Optical Mouse; Trackball Optical; Wireless Notebook Optical Mouse; Wireless Optical Mouse; Wireless Wheel Mouse: Three (3) years

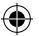

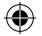

Wireless Laser Mouse 6000; Wireless Optical Mouse 5000; IntelliMouse Optical; IntelliMouse Pro; IntelliMouse with IntelliEve; Trackball Explorer; Wireless IntelliMouse Explorer; IntelliMouse Explorer for Bluetooth; Wireless IntelliMouse Explorer with Fingerprint Reader: Five (5) years

Microsoft Fingerprint Reader: Three (3) years

Microsoft Presenter 3000: Three (3) years

Microsoft webcam products: Three (3) years

This Limited Warranty does not cover, and no warranty of any kind is provided with respect to any subjective or aesthetic aspects of the Hardware Device or SOFTWARE. The express warranty stated above is the only express warranty made to You and is provided in lieu of all other express or implied warranties and conditions (except for any non-disclaimable implied warranties that exist), including any created by any other documentation or packaging. No information or suggestions (oral or in a record) given by Microsoft, its agents, affiliates or suppliers or its or their employees or agents, shall create a warranty or condition or expand the scope of this Limited Warranty. The "Governing Law; Exclusive Forum" provision of Part 2 of the Agreement applies to this Limited Warranty and is incorporated herein by this reference.

2. Limitation on Duration of Implied Warranties. If You are a consumer, You may also have an implied warranty and/or condition under the laws of some jurisdictions, which is hereby limited to the duration of the Warranty Period. Some jurisdictions do not allow limitations on how long an implied warranty or condition lasts, so the foregoing limitation may not apply to You.

B. EXCLUSIVE REMEDY. Subject to applicable law and the following, and provided that You return the SOFTWARE and Hardware Device to Your place of acquisition (or, if that place will not accept the return, to Microsoft) with a copy of Your receipt or other bona fide proof of payment during the Warranty Period, Microsoft will, at its option and as Your exclusive remedy for breach of this Limited Warranty and any implied warranties:

repair or replace all or part of the defective SOFTWARE or the defective Hardware Device; or

make payment to You for the allowable damages that You incurred in reasonable reliance, but only up to the amount You paid (if any) for the SOFTWARE and/or the Hardware Device less reasonable depreciation based on actual use.

The above remedy is subject to the following:

Any repaired or replaced SOFTWARE or Hardware Device will be new or refurbished or serviceably used, comparable in function and performance to the original Hardware Device (or SOFTWARE), and may include third party items;

Any SOFTWARE or Hardware Device repaired or replaced under this Limited Warranty will be warranted for the remainder of the original Warranty Period or 30 days from the date of shipment of the item back to You, whichever is longer. If an upgrade to SOFTWARE is delivered with a new limited warranty, then the terms of that new limited warranty will apply only to the SOFTWARE as upgraded, but will not apply to the original Hardware Device;

Except as otherwise required by legislation in Your jurisdiction, costs associated with transport (including packaging) for warranty service shall be at Your expense; and

Microsoft does not provide any warranties regarding any other services provided under this Limited Warranty and disclaims all duties (if any) of workmanlike effort or of lack of negligence regarding such services.

C. EXCLUSION OF OTHER DAMAGES. TO THE FULL EXTENT ALLOWED BY LAW, MICROSOFT AND ITS SUPPLIERS, AFFILIATES AND AGENTS ARE NOT LIABLE FOR ANY:

(i) CONSEQUENTIAL OR INCIDENTAL DAMAGES;

(ii) DAMAGES OR LOSS OF ANY NATURE WHATSOEVER RELATING TO LOST PROFITS, BUSINESS INTERRUPTION, LOSS OF DATA OR PRIVACY OR CONFIDENTIALITY, ANY INABILITY TO USE ALL OR PART OF THE HARDWARE DEVICE OR SOFTWARE, PERSONAL INJURY, OR ANY FAILURE TO MEET ANY DUTY (INCLUDING BUT NOT LIMITED TO ANY DUTY OF NEGLIGENCE, GOOD FAITH OR OF WORKMANLIKE EFFORT); OR

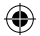

(iii) INDIRECT, SPECIAL, OR PUNITIVE DAMAGES ARISING OUT OF OR RELATING IN ANY WAY TO THE SOFTWARE OR HARDWARE DEVICE. THE FOREGOING APPLIES EVEN IF MICROSOFT OR ANY SUPPLIER, AFFILIATE OR AGENT HAS BEEN ADVISED OF THE POSSIBILITY OF SUCH LOSSES OR DAMAGES; AND EVEN IN THE EVENT OF FAULT, TORT (INCLUDING NEGLIGENCE), STRICT OR PRODUCT LIABILITY, MISREPRESENTATION OR OTHER REASON.

Some jurisdictions do not allow the exclusion or limitation of incidental or consequential damages, so the above limitation or exclusions many not apply to You.

D. EXCLUSIONS FROM COVERAGE. This Limited Warranty shall not apply and Microsoft has no liability under this Limited Warranty if the SOFTWARE or Hardware Device:

- is used for commercial purposes (including rental or lease) or purposes beyond the scope of the SOFTWARE license;

- is modified or tampered with;

- is damaged by Acts of God, power surge, misuse, abuse, negligence, accident, wear and tear, mishandling, misapplication, or other causes unrelated to defects in the Hardware Device or the SOFTWARE;

- is damaged by programs, data, viruses, or files, or during shipments or transmissions;

- is not used in accordance with the accompanying documentation and use instructions; or

- is repaired, modified or altered by other than a Microsoft authorized repair center and the unauthorized center causes or contributes to any defect or damage.

This Limited Warranty does not include any warranty regarding legal rights or abilities, such as any warranty regarding title, quiet enjoyment or lack of infringement.

E. REGISTRATION. You need not register Your acquisition of the SOFTWARE and Hardware Device for the Limited Warranty to be effective.

F. BENEFICIARY. To the extent allowed by applicable law, the Limited Warranty is only made to You, the first licensed user of the SOFTWARE or purchaser of the Hardware Device, and there are no third party beneficiaries of the Limited Warranty. Except as required by law, this Limited Warranty is not intended for and does not apply to anyone else, including anyone to whom You make any transfer as authorized in the Agreement.

G. FURTHER INFORMATION. Microsoft is the warrantor under this Limited Warranty. To receive instructions for obtaining performance of this Limited Warranty You must either contact the Microsoft subsidiary serving Your country, or write to: Microsoft Sales Information Center, One Microsoft Way, Redmond, WA 98052-6399, USA, or visit Microsoft on the World Wide Web at http://www.microsoft.com.

You must also:

1. Submit proof of payment in the form of a bona fide, dated receipt, or invoice (or a copy) evidencing that You are the beneficiary of this Limited Warranty and that Your request for a remedy is made within the Warranty Period;

2. Follow Microsoft's shipping and other instructions if it determines that all or part of Your Hardware Device or SOFTWARE requires return. To obtain the Limited Warranty performance, You must take or deliver the item in either its original packaging or packaging that provides an equal degree of protection to the location specified by Microsoft. Except as otherwise required by legislation in Your jurisdiction, costs associated with transport (including packaging) for warranty service shall be at Your expense.

3. Delete or remove any files or data You consider private or confidential prior to sending the item to Microsoft.

Failure to follow the above instructions may result in delays, cause You to incur additional charges, or may void Your warranty.

This Limited Warranty gives You specific legal rights and You may also have other rights which vary from jurisdiction to jurisdiction. Where any term of this Limited Warranty is prohibited by such laws, it shall be null and void, but the remainder of the Limited Warranty shall remain in full force and effect if its allocation of risks is not materially disturbed.

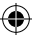

Information in this document, including URL and other Internet Web site references, is subject to change without notice. Unless otherwise noted, the example companies, organizations, products, domain names, e-mail addresses, logos, people, places, and events depicted herein are fictitious, and no association with any real company, organization, product, domain name, e-mail address, logo, person, place, or event is intended or should be inferred. Complying with all applicable copyright laws is the responsibility of the user. Without limiting the rights under copyright, no part of this document may be reproduced, stored in or introduced into a retrieval system, or transmitted in any form or by any means (electronic, mechanical, photocopying, recording, or otherwise), or for any purpose, without the express written permission of Microsoft Corporation.

Microsoft may have patents, patent applications, trademarks, copyrights, or other intellectual property rights covering subject matter in this document. Except as expressly provided in any written license agreement from Microsoft, the furnishing of this document does not give you any license to these patents, trademarks, copyrights, or other intellectual property.

Microsoft Corporation grants the purchaser of this product the right to reproduce one (1) copy of this user manual for each Hardware Device you purchased in the package.

© 2006 Microsoft Corporation. All rights reserved.

Microsoft, IntelliEye, IntelliMouse, and Windows are either registered trademarks or trademarks of Microsoft Corporation in the United States and/or other countries.

All other trademarks are property of their respective owners.

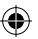

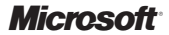

# **Guia do Produto da Microsoft**

Leia este guia para obter informações importantes sobre segurança e saúde e sobre os termos da Garantia que cobrem o dispositivo da Microsoft® adquirido por você.

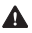

**Aviso:** se este produto não for instalado, utilizado e manuseado com cuidado, os riscos de lesões graves ou morte, ou ainda de danos ao(s) dispositivo(s), serão maiores. Leia este guia e guarde todos os guias impressos para referência futura. Para acessar os guias de substituição, vá para www.microsoft.com/hardware ou consulte a seção Ajuda e Suporte da Microsoft para obter informações de contato.

Este documento contém informações importantes sobre diversos produtos da Microsoft. Consulte as seções que se aplicam aos recursos do seu dispositivo:

Informações importantes sobre segurança Dispositivos de corrente alternada Dispositivos que usam pilhas Dispositivos sem fio Dispositivos de teclado e mouse Dispositivos com apontadores a laser Todos os dispositivos Guia Saúde e Computadores Especificações de laser e LED Informações normativas Especificações técnicas de radiofreqüência Descarte de resíduos de equipamentos elétricos e eletrônicos Informações sobre patentes Ajuda e Suporte da Microsoft Garantia Limitada

**Este símbolo identifica mensagens de segurança e saúde neste Guia do Produto e em outros manuais.**

# **Informações importantes sobre segurança**

# **Dispositivos de corrente alternada**

Estas precauções aplicam-se a todos os produtos que são conectados a uma tomada padrão.

Se as seguintes precauções não forem tomadas, poderão ocorrer lesões graves ou morte devido a choque elétrico ou fogo, ou ainda danos ao dispositivo.

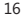

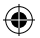

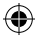

#### **Para selecionar uma fonte de alimentação apropriada para seu dispositivo:**

- Use apenas a unidade de fonte de alimentação e o fio de corrente alternada fornecidos com o dispositivo ou recebidos de um centro autorizado de assistência técnica.
- Verifique se sua tomada está de acordo com o tipo de alimentação indicado na unidade de fonte de alimentação (quanto à voltagem [V] e à freqüência [Hz]). Se você não tiver certeza quanto ao tipo de alimentação presente em sua casa, consulte um eletricista de sua confiança.
- Não utilize fontes de alimentação não padrão, como geradores ou inversores, mesmo que a voltagem e a freqüência lhe pareçam aceitáveis. Utilize apenas a fonte de corrente alternada fornecida por uma tomada padrão.
- Não sobrecarregue a tomada, a extensão, o filtro de linha ou outro receptáculo elétrico. Verifique a capacidade de suportar a corrente total (em amperes [A]) exigida pelo dispositivo (indicada na unidade de fonte de alimentação) e por quaisquer outros dispositivos que estejam no mesmo circuito.

#### **Para evitar danos aos fios elétricos e à fonte de alimentação:**

- Não deixe que os fios elétricos sejam pisados.
- Evite que os fios sejam torcidos ou excessivamente dobrados, principalmente no ponto de conexão com a tomada, a unidade de fonte de alimentação e o dispositivo.
- Não puxe, dê nós, dobre em excesso ou faça algum outro uso não indicado dos fios elétricos.
- Não exponha os fios elétricos a fontes de calor.
- Mantenha crianças e animais longe dos fios elétricos. Não os deixe morder ou mastigar os fios.
- Ao desconectar os fios elétricos, puxe-os pelo conector e não pelo fio.

Se um fio elétrico ou uma fonte de alimentação for danificado de alguma forma, interrompa imediatamente o uso. Desconecte seu dispositivo durante tempestades com raios ou quando não for utilizá-lo por longos períodos.

Para dispositivos que possuem um fio de corrente alternada conectado à fonte de alimentação, siga sempre as seguintes instruções para conectar o fio elétrico:

- **1** Conecte o fio de corrente alternada à fonte de alimentação até o fim.
- **2** Conecte a outra extremidade do fio de corrente alternada na tomada.

# **Dispositivos que usam pilhas**

Estas precauções aplicam-se a todos os produtos que usam pilhas recarregáveis ou descartáveis.

O uso não apropriado de pilhas pode resultar em vazamentos do fluido das pilhas, superaquecimento ou explosão. O fluido liberado pelas pilhas é corrosivo e pode ser tóxico. Ele pode causar queimaduras na pele e nos olhos e pode ser prejudicial se ingerido.

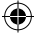

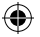

#### **Para diminuir o risco de lesões:**

- Mantenha as pilhas fora do alcance das crianças.
- Não aqueça, abra, perfure, danifique nem descarte as pilhas no fogo.
- Não misture pilhas velhas com novas, nem pilhas de tipos diferentes (por exemplo, pilhas de carbono e alcalinas).
- Não deixe que objetos de metal encostem nos terminais das pilhas dentro do dispositivo; eles podem ficar quentes e causar queimaduras.
- Remova as pilhas se elas estiverem gastas ou se o dispositivo for ficar armazenado durante um longo período de tempo.
- Sempre remova imediatamente as pilhas velhas, fracas ou gastas e recicle-as ou jogue-as no lixo de acordo com as regulamentações locais e nacionais de descarte.
- Se uma pilha vazar, remova todas as pilhas, tomando cuidado para que o fluido que vazou não entre em contato com sua pele ou roupa. Se o fluido das pilhas entrar em contato com a pele ou com a roupa, lave bem a pele com água imediatamente. Antes de inserir pilhas novas, limpe bem o compartimento de pilhas com um papel-toalha umedecido ou siga as recomendações de limpeza do fabricante.

#### **Apenas para pilhas descartáveis (não-recarregáveis):**

● **Cuidado:** há risco de explosão se uma pilha for substituída pelo tipo incorreto. Utilize e substitua as pilhas somente pelo tipo e tamanho de pilha corretos (alcalinas, de zinco-carbono ou de zinco-cloreto).

#### **Apenas para pilhas recarregáveis:**

- **Cuidado:** há risco de explosão se uma pilha for substituída pelo tipo incorreto. Utilize e substitua as pilhas somente por pilhas do mesmo tipo e da mesma classificação das originais.
- Carregue as pilhas somente com o recarregador fornecido com o produto.

# **Dispositivos sem fio**

Antes de entrar em um avião ou de embalar um dispositivo sem fio em uma bagagem que será verificada, remova as pilhas do dispositivo sem fio ou desligue-o (se ele tiver uma chave liga/desliga). Os dispositivos sem fio podem emitir energia de radiofreqüência (RF), semelhante a um telefone celular, sempre que as pilhas estiverem instaladas e o dispositivo sem fio estiver ligado (se ele tiver uma chave liga/desliga).

# **Declaração de conformidade com as diretivas da UE**

Por meio deste documento, a Microsoft Corporation declara que este produto está de acordo com os requisitos essenciais e outras cláusulas relevantes das Diretivas 73/23/EEC, 89/336/EEC e 1999/5/EC.

A documentação técnica, conforme exigido pelo procedimento de Avaliação de Conformidade, é mantida no seguinte endereço:

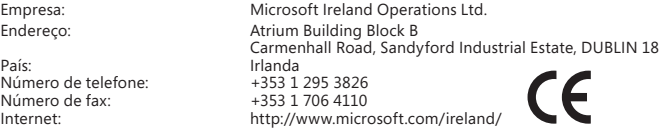

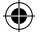

# **Dispositivos de teclado e mouse**

#### **Aviso sobre saúde**

O uso de um teclado ou mouse pode estar associado a lesões ou doenças graves.

Ao usar um computador, assim como em muitas atividades, você pode experimentar um desconforto ocasional nas mãos, nos braços, nos ombros, no pescoço ou em outras partes do corpo. No entanto, se tiver sintomas como desconforto contínuo ou recorrente, dor, latejamento, formigamento, dormência, sensação de queimação ou rigidez, **NÃO IGNORE ESSES SINAIS DE ALERTA. PROCURE IMEDIATAMENTE UM PROFISSIONAL DE SAÚDE QUALIFICADO**, mesmo que os sintomas ocorram quando você não estiver trabalhando no computador. Sintomas como esses podem estar associados a lesões dolorosas e, às vezes, permanentemente incapacitantes, ou a problemas em nervos, músculos, tendões ou outras partes do corpo. Essas doenças osteomusculares incluem a síndrome do túnel carpal, tendinite, tenossinovite e outras enfermidades.

Embora os pesquisadores não possam ainda responder a muitas perguntas sobre as doenças osteomusculares, há um consenso geral de que muitos fatores podem estar associados à sua ocorrência, incluindo: o estado de saúde geral, o estresse e a forma como a pessoa lida com ele, as condições médicas e físicas e a forma como a pessoa posiciona e usa seu corpo durante o trabalho e outras atividades (incluindo o uso do mouse e do teclado). A quantidade de tempo que uma pessoa passa executando uma atividade também pode ser um fator determinante.

Algumas diretrizes que podem ajudá-lo a trabalhar com mais conforto no computador e, possivelmente, reduzir o risco de uma doença osteomuscular podem ser encontradas no "Guia Saúde e Computadores" que é instalado com o software deste dispositivo. Se este dispositivo não vier acompanhado de um software, consulte a seção "Guia Saúde e Computadores" deste manual. Você pode também acessar o "Guia Saúde e Computadores" em www.microsoft.com/hardware ou (apenas nos Estados Unidos) ligando para (800) 360-7561 para solicitar um CD gratuito.

Se você tiver alguma pergunta sobre como o seu estilo de vida, as suas atividades ou as suas condições médicas e físicas podem estar relacionadas a doenças osteomusculares, consulte um profissional de saúde qualificado.

# **Dispositivos com apontadores a laser**

**Cuidado:** o uso de controles ou ajustes, ou ainda a execução de procedimentos que não sejam aqueles especificados neste documento, pode resultar em uma exposição prejudicial à radiação.

- Não olhe fixamente para o feixe.
- Não direcione o apontador a laser para outras pessoas. Os apontadores a laser têm por objetivo iluminar objetos inanimados.
- Não permita que menores de idade utilizem um apontador a laser sem supervisão. Os apontadores a laser não são brinquedos.
- Não direcione o apontador a laser para uma superfície semelhante a um espelho (reflexiva). Um feixe refletido pode ter o mesmo efeito de um feixe direto nos olhos.

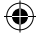

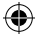

- Não desmonte o dispositivo.
- $\bullet$  Não use o dispositivo fora do intervalo especificado de temperatura operacional de +41ºF (+5ºC) a +95ºF (+35ºC). Se o dispositivo for exposto a uma temperatura ambiente que não seja a determinada para operação, antes de usar o dispositivo, desligue-o e aguarde a estabilização da temperatura dentro do intervalo de operação especificado.

# **Todos os dispositivos**

# **Não tente fazer consertos**

Não tente desmontar, abrir, reparar ou modificar o dispositivo de hardware ou a fonte de alimentação. Isso pode expor você ao risco de choque elétrico ou a outros perigos. Qualquer indício de tentativa de abrir e/ou modificar o dispositivo, incluindo qualquer tipo de descolamento, perfuração ou remoção de qualquer uma da etiquetas, anulará a Garantia Limitada.

# **Guia Saúde e Computadores**

# **Introdução**

Este guia foi criado para ajudá-lo a trabalhar de forma mais confortável e produtiva ao usar o computador. Ele pode ajudar também a reduzir o risco de lesões e doenças dolorosas e incapacitantes, descritas no Aviso sobre saúde, anteriormente neste manual.

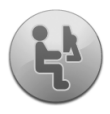

Você levará apenas alguns minutos para lê-lo, mas os benefícios poderão ser duradouros.

Para obter informações sobre como organizar sua estação de trabalho e desenvolver hábitos capazes de reduzir o risco de doenças osteomusculares, leia este "Guia Saúde e Computadores". Como existem vários fatores que podem contribuir para as doenças osteomusculares, este guia não pode fornecer todas as informações necessárias para evitar essas doenças ou reduzir o risco de desenvolvê-las. Para algumas pessoas, seguir as sugestões pode reduzir o risco de uma doença osteomuscular. Para outras, não. Entretanto, muitas pessoas sentem mais conforto e são mais produtivas quando seguem estas sugestões. Lembre-se de que este guia não substitui o conselho de um profissional de saúde qualificado ou uma diretiva ou um programa de saúde da empresa. Se você tiver alguma pergunta sobre como o seu estilo de vida, as suas atividades ou as suas condições médicas e físicas podem estar relacionadas a doenças osteomusculares, consulte um profissional de saúde qualificado.

# **Cuide de sua postura**

Esteja você trabalhando ou se divertindo, é importante manter uma boa postura e ficar em uma posição confortável. Isso pode não só aumentar sua produtividade geral, como também ajudá-lo a evitar doenças osteomusculares. Lembre-se de que mudar de posição durante tarefas prolongadas também pode ajudar a evitar o desconforto e a fadiga.

Quando estiver trabalhando ou se divertindo no computador, adapte o ambiente e organize o equipamento de forma a manter uma postura confortável e relaxada. A organização de sua estação de trabalho para evitar o desconforto depende do porte do seu corpo e do ambiente de trabalho. Entretanto, as seguintes sugestões podem ajudá-lo a criar um ambiente mais confortável.

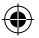

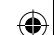

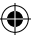

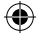

### **Para apoiar suas costas, experimente o seguinte:**

- Use uma cadeira com um encosto para a parte inferior das costas (veja o detalhe **1** ).
- Ajuste a superfície de trabalho e a altura da cadeira para assumir uma postura confortável e natural (veja o detalhe **2** ).

#### **Para posicionar suas pernas de maneira confortável, experimente o seguinte:**

- Retire qualquer objeto que esteja debaixo da mesa para poder posicionar e movimentar as pernas confortavelmente.
- Use um apoio para os pés caso eles não estejam confortavelmente apoiados no chão.

#### **Para alcançar os objetos com mais facilidade e manter uma postura confortável para os ombros e braços, experimente o seguinte:**

- Posicione o teclado e o mouse ou trackball na mesma altura. Eles devem ficar mais ou menos na altura do cotovelo. Seus braços devem ficar relaxados ao lado do corpo (veja o detalhe **3** ).
- Ao digitar, centralize o teclado à sua frente, com o mouse ou trackball perto dele (veja o detalhe **4** ).
- Coloque os objetos usados com mais freqüência a uma distância confortável (veja o detalhe **5** ).

#### **Para manter uma postura adequada para o pulso e os dedos, experimente o seguinte:**

- Mantenha os pulsos retos ao digitar e ao usar um mouse ou trackball. Evite dobrar os pulsos para cima, para baixo ou para os lados. Se o teclado tiver apoios, abra-os se isso ajudar a manter os pulsos em uma posição reta e confortável.
- Digite com suas mãos e pulsos sobre o teclado para que você possa usar o movimento dos braços para alcançar teclas distantes em vez de esticar os dedos.

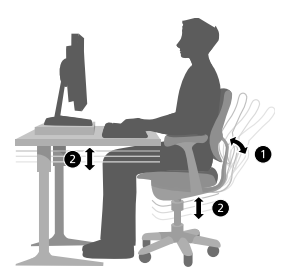

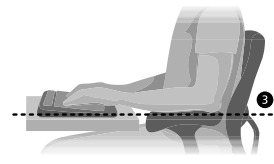

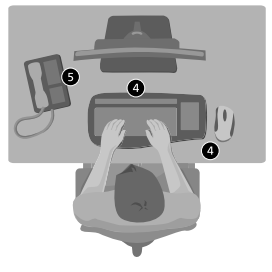

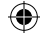

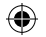

#### **Para minimizar a inclinação e a movimentação do pescoço, experimente o seguinte:**

- Posicione a parte superior da tela na altura dos olhos (veja o detalhe **6** ). As pessoas que usam óculos bifocais podem precisar baixar a tela ou consultar um profissional de saúde qualificado a fim de obter óculos especiais para o trabalho no computador.
- Centralize o monitor à sua frente. Se você consulta documentos impressos com mais freqüência do que olha para o monitor, coloque os documentos diretamente à sua frente e o monitor ligeiramente para o lado.
- Considere a possibilidade de usar um suporte para posicionar os documentos no nível de seus olhos.

#### **Para minimizar o esforço dos olhos, experimente o seguinte:**

- Posicione o monitor à distância de um braço, estando sentado confortavelmente na frente dele.
- Evite reflexos colocando o monitor longe de fontes de luz muito fortes ou use persianas para controlar o nível de iluminação.
- Lembre-se de limpar a tela. Se você usa óculos, limpe-os também.
- Ajuste o brilho e o contraste do monitor.

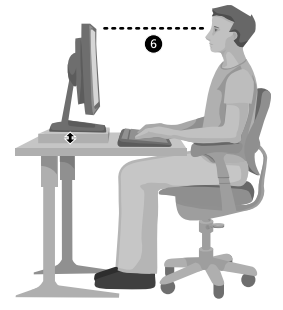

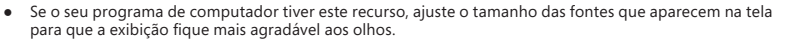

#### **Trabalhe no seu ritmo**

Forças físicas interagem continuamente com nosso corpo. Talvez você ache que apenas forças de alto impacto, como as colisões de automóveis, podem causar lesões corporais. Entretanto, forças de baixo impacto também podem resultar em lesões, desconforto e fadiga se forem repetitivas ou contínuas.

#### **Alguns tipos de forças de baixo impacto são:**

**Força dinâmica:** uma força que você exerce através do movimento, como ao pressionar as teclas para digitar ou ao clicar com os botões do mouse.

**Força estática:** uma força que você mantém por um determinado período, como segurar o mouse ou o telefone.

**Força de contato:** uma força que ocorre quando você se apóia em uma borda ou superfície rígida, como ao apoiar os pulsos na borda da mesa.

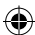

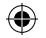

#### **Para reduzir o efeito das forças de baixo impacto, experimente o seguinte:**

- Digite com leveza, mantendo as mãos e os dedos relaxados, porque não é preciso muito esforço para usar as teclas do teclado.
- Clique com o botão do mouse ou use o joystick ou outro controlador de jogos com leveza.
- Segure o mouse com a mão relaxada, e não o aperte.
- Evite apoiar as palmas das mãos ou os pulsos em qualquer tipo de superfície ao digitar (veja o detalhe **7** ). O apoio de mão, se fornecido, deve ser usado apenas nos intervalos da digitação.
- Relaxe os braços e as mãos quando não estiver digitando nem usando o mouse. Não apóie braços e mãos em bordas, como a beirada da mesa.
- Ajuste a cadeira de forma que o assento não pressione a parte posterior dos joelhos (veja o detalhe **8** ).

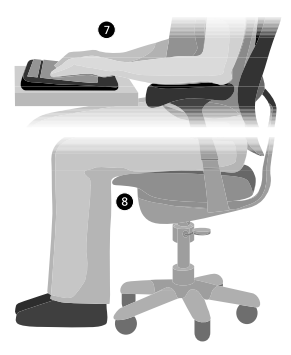

#### **Faça pausas**

Fazer pausas pode ajudar seu corpo a se recuperar de qualquer atividade e pode ajudar a evitar doenças osteomusculares. A duração e a freqüência das pausas adequadas para você dependem do tipo de trabalho que você executa. Interromper a atividade e relaxar é uma forma de fazer uma pausa, mas também há outras maneiras. Por exemplo, a simples mudança de tarefas, como levantar-se ao falar ao telefone depois de ficar sentado digitando por algum tempo, pode ajudar alguns músculos a relaxar enquanto outros permanecem produtivos.

#### **Para variar as atividades diárias e trabalhar de forma produtiva, experimente o seguinte:**

- Planeje seu trabalho e lazer de forma que não realize a mesma atividade por muito tempo (como executar sempre a mesma atividade ou usar sempre a mesma parte do corpo).
- Use diferentes dispositivos de entrada, como o mouse e o teclado, para realizar a mesma tarefa. Por exemplo, para executar uma tarefa de rolagem, você pode usar a roda do mouse e as teclas de seta do teclado.
- Trabalhe com mais eficiência usando recursos de software e hardware para reduzir o esforço e aumentar a produtividade. Por exemplo, você pode pressionar a tecla com o logotipo do Windows para abrir o menu Iniciar do Microsoft Windows®.
- Aprenda sobre os recursos de software e hardware lendo as informações que acompanham esses produtos. Por exemplo, se você realça texto com freqüência, use o recurso Trava do Clique do mouse.

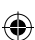

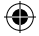

# **Tenha hábitos saudáveis**

Um estilo de vida saudável pode ajudá-lo a executar e apreciar suas atividades diárias, incluindo o tempo que você passa no computador. Além disso, aprender mais sobre sua saúde é uma etapa importante para trabalhar de forma mais confortável e produtiva no computador.

#### **Para manter a saúde, experimente o seguinte:**

- Tenha uma alimentação balanceada e descanse.
- Faça exercícios para ter um bom condicionamento físico e aumentar a força e a flexibilidade do seu corpo. Consulte um profissional de saúde qualificado para ajudá-lo a escolher os alongamentos e exercícios adequados para você.
- Aprenda a administrar o estresse. Uma forma de reduzir o estresse no trabalho é planejar a sua área de trabalho e sua agenda de forma a minimizar o barulho e as distrações.
- Consulte um profissional de saúde qualificado se tiver perguntas sobre como seu estado de saúde e sua condição física podem estar relacionados a doenças osteomusculares. Embora os pesquisadores não possam ainda responder a muitas perguntas sobre as doenças osteomusculares, há um consenso geral de que muitos fatores podem estar associados à sua ocorrência, incluindo: lesões preexistentes, diabetes, alterações hormonais (como gravidez) e artrite reumatóide.

# **Conclusão**

Aprender mais sobre como trabalhar de forma confortável e produtiva, assim como sobre a sua saúde em geral, são formas importantes de ajudá-lo a apreciar a sua experiência com o computador.

# **Especificações de laser e LED**

**Cuidado:** o uso de controles ou ajustes, ou ainda a execução de procedimentos que não sejam aqueles especificados neste documento, pode resultar em uma exposição prejudicial à radiação.

# **Dispositivos a laser**

Este dispositivo está em conformidade com o padrão internacional IEC 60825-1:2001-08 para um produto a laser das Classes 1 e 2. Este dispositivo também está em conformidade com o 21 CFR 1040.10 e 1040.11, a não ser pelas exceções especificadas no Aviso para dispositivos a laser nº 50 de 26 de julho de 2001.

# **Dispositivos a laser da Classe 1**

Descrição do feixe: feixe colimado (paralelo) de luz infravermelha (invisível ao usuário) Potência do laser: < 716 microwatts (a 832 nanômetros) a 834 microwatts (a 865 nanômetros) Comprimento de onda do laser emitido: nominal: 850 nanômetros, intervalo: (832 – 865 nanômetros)

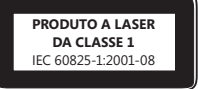

Um produto a laser da Classe 1 é seguro sob as condições previstas de operação, conforme descrito no IEC 60825-1 e no 21 CFR 1040.10. No entanto, é recomendável não direcionar o feixe de laser (emitido da parte inferior do dispositivo) para os olhos das pessoas.

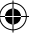

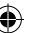

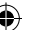

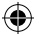

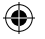

### **Dispositivos a laser da Classe 2**

Descrição do feixe: feixe colimado (paralelo) de luz Potência do laser: < 1 miliwatt Comprimento de onda do laser emitido: 630 – 670 nanômetros

Este dispositivo óptico não tem peças reparáveis. O feixe de laser de Classe 2 é emitido da parte frontal do dispositivo.

# **Dispositivos (LED) ópticos**

Este produto foi testado quanto à conformidade com o padrão internacional IEC 60825-1:1993/A2:2001.

Este produto usa LEDs próprios da Classe 1.

# **Informações normativas**

Testado quanto à conformidade com as Normas do FCC (U.S. Federal Communications Commission). Para uso doméstico ou profissional. Não se destina a uso em aplicações de maquinaria, médicas ou industriais. Qualquer alteração ou modificação não aprovada expressamente pela Microsoft pode anular a autoridade do usuário para operar este dispositivo. Este produto deve ser utilizado com equipamentos de Tecnologia da Informação listados pelo NRTL (UL, CSA, ETL, etc.) e/ou compatíveis com o IEC/EN 60950 (com a marca CE). Não foram incluídas peças reparáveis.

Este dispositivo está classificado como um produto comercial, para operação em temperaturas de +5ºC (+41ºF) a +35ºC (+95ºF).

Este equipamento opera em caráter secundário, isto é, não tem direito a proteção contra interferência prejudicial, mesmo de estações do mesmo tipo, e não pode causar interferência a sistemas operando em caráter primário.

# **Especificações técnicas de radiofreqüência**

Potência de saída de radiofreqüência: < 54 dBµV/m a 3 m Teclado com dois canais – freqüências de RF: 27,095 MHz (canal 1), 27,195 MHz (canal 2) Teclado com canal único – freqüência de RF: 27,195 MHz ou 27,095 MHz Mouse com dois canais – freqüências de RF: 27,045 MHz (canal 1), 27,145 MHz (canal 2) Mouse com canal único – freqüência de RF: 27,145 MHz ou 27,045 MHz

**Apenas para dispositivos Bluetooth e de 2,4 GHz:** para garantir a conformidade com os requisitos de exposição à radiofreqüência da FCC, as seguintes configurações de operação devem ser atendidas: a antena deve ter sido instalada pelo fabricante e nenhuma outra alteração deve ter sido feita.

Microsoft Corporation; One Microsoft Way; Redmond, WA 98052-6399; U.S.A. Estados Unidos: (800) 426-9400 Canadá: (800) 933-4750

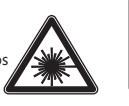

RADIAÇÃO DO LASER<br>NÃO OLHE FIXAMENTE PARA O FEIXE PRODUTO A LASER DA CLASSE 2 COMPRIMENTO DE ONDA: 630 - 670 nm Wm 1: AMAXMA-14 IFC 60825-1:2001-08

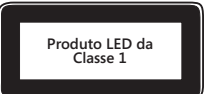

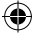

# **Descarte de resíduos de equipamentos elétricos e eletrônicos na União Européia e em outros países/outras regiões com sistemas de coleta seletiva**

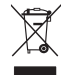

A presença deste símbolo no produto ou em sua embalagem significa que o produto não pode ser descartado em lixo doméstico. Em vez disso, é de sua responsabilidade o descarte em um ponto de coleta apropriado para a reciclagem de equipamentos elétricos e eletrônicos. A coleta seletiva e a reciclagem ajudarão a preservar recursos naturais e impedir conseqüências negativas em potencial para a saúde humana e o meio ambiente, que poderiam ser causadas pelo descarte não apropriado devido à provável presença de substâncias tóxicas nos equipamentos elétricos e eletrônicos. Para obter mais informações sobre os locais de descarte de resíduos de equipamentos elétricos e eletrônicos, contate o escritório local da sua prefeitura, o serviço de descarte de lixo doméstico ou a loja na qual você adquiriu este produto. Entre em contato com weee@microsoft.com para obter informações adicionais sobre o descarte de resíduos de equipamentos elétricos e eletrônicos.

# **Informações sobre patentes**

As patentes internacionais e/ou nos Estados Unidos estão pendentes.

# **Ajuda e Suporte da Microsoft**

Se tiver alguma dúvida a respeito de seu produto de hardware da Microsoft, execute os procedimentos a seguir:

- Verifique os requisitos de sistema do produto (localizados na embalagem) para garantir a compatibilidade com seu sistema.
- Leia toda a documentação impressa.
- Para obter informações adicionais sobre o produto, vá para o site de hardware da Microsoft, em www.microsoft.com/hardware.
- Para obter ajuda atualizada sobre o uso de seu dispositivo ou a solução de problemas, vá para o site de Ajuda e Suporte da Microsoft, em http://support.microsoft.com.
- Consulte as opções de atendimento ao cliente desta seção para encontrar a opção de suporte apropriada.

# **Opções de atendimento ao cliente**

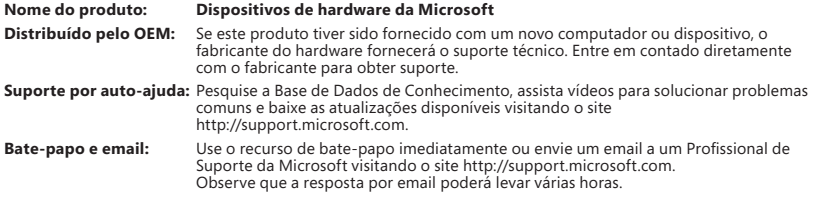

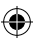

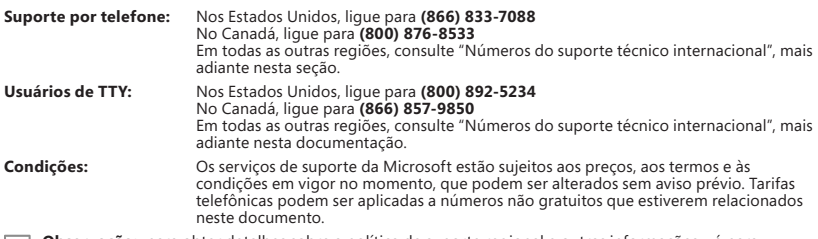

**Observação:** para obter detalhes sobre a política de suporte regional e outras informações, vá para http://support.microsoft.com/international.aspx e selecione seu país ou sua região na lista. Se não houver nenhuma subsidiária da Microsoft em seu país ou sua região, entre em contato com o estabelecimento onde você adquiriu o produto da Microsoft.

# **GARANTIA LIMITADA**

IMPORTANTE-LEIA ESTA GARANTIA DO FABRICANTE COM ATENÇÃO PARA ENTENDER SEUS DIREITOS E OBRIGAÇÕES! O termo "Dispositivo de Hardware" significa o produto de hardware Microsoft. O termo "Você" significa uma pessoa física ou jurídica que será referida nesta Garantia Limitada como "Você" e "Seu(s)/Sua(s)".

#### A. GARANTIAS.

1. Garantia Expressa. Você estará sujeito aos termos e condições desta Garantia Limitada e, em substituição a quaisquer outras (se houver) garantias expressas, a Microsoft garante a Você, sob condições normais de uso e serviço, na data da aquisição identificada no recibo ou no comprovante de pagamento e pelos próximos i) 90 dias para o SOFTWARE e ii) pelo período de tempo especificado abaixo para o Dispositivo de Hardware aplicável (doravante denominados o "Prazo de Garantia"), que o SOFTWARE e o Dispositivo de Hardware serão executados substancialmente em conformidade com o descrito na embalagem e na documentação da Microsoft que os acompanham. Relativamente ao descobrimento de defeitos após o Prazo de Garantia, a Microsoft não fornecerá qualquer tipo de garantia ou condição.

Prazo de Garantia:

(i) Para todos os conjuntos de desktop de mouse e teclado da Microsoft: 3 (três) anos;

(ii) Para todos os dispositivos de teclado da Microsoft: 3 (três) anos;

(iii) Para todos os dispositivos de mouse da Microsoft:

Comfort Optical Mouse 3000; Wireless Optical Mouse 1000; Basic Mouse; Basic Notebook Optical Mouse; Compact Optical Mouse; Mobile Optical Mouse; Notebook Optical Mouse; Optical Mouse by Starck; Standard Wireless Optical Mouse; Wheel Mouse; Wheel Mouse Optical: 2 (dois) anos

Wireless Laser Mouse 8000; Wireless Notebook Presenter Mouse 8000; Natural™ Wireless Laser Mouse 6000; Notebook Laser Mouse 6000 for Bluetooth®; Laser Mouse 6000; Wireless Notebook Laser Mouse 6000; Wireless Laser Mouse 5000; Wireless Notebook Optical Mouse 5000; Wireless Notebook Optical Mouse 4000; Wireless Optical Mouse 3000; Wireless Notebook Optical Mouse 3000; Wireless Optical Mouse 2000; Comfort Optical Mouse 1000; Notebook Optical Mouse 3000; Basic Optical Mouse; Cordless Wheel Mouse; IntelliMouse; IntelliMouse Explorer; IntelliMouse Trackball; Mouse 2.0; Optical Mouse; Trackball Optical; Wireless Notebook Optical Mouse; Wireless Optical Mouse; Wireless Wheel Mouse: 3 (três) anos

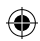

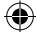

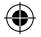

Wireless Laser Mouse 6000; Wireless Optical Mouse 5000; IntelliMouse Optical; IntelliMouse Pro; IntelliMouse com IntelliEve; Trackball Explorer; Wireless IntelliMouse Explorer; IntelliMouse Explorer for Bluetooth; Wireless IntelliMouse Explorer com Fingerprint Reader: 5 (cinco) anos

(v) Para outros dispositivos Microsoft:

Microsoft Fingerprint Reader: 3 (três) anos

Microsoft Presenter 3000: 3 (três) anos

Produtos de webcam da Microsoft: 3 (três) anos

Essa Garantia Limitada não cobrirá, bem como não será fornecido qualquer tipo de garantia para aspectos subjetivos ou estéticos do Dispositivo de Hardware ou SOFTWARE. A garantia expressa prevista acima constitui a única garantia expressa concedida a Você e é fornecida em substituição a todas as outras condições e garantias, sejam expressas ou implícitas (exceto quaisquer garantias implícitas existentes que não possam ser recusadas), inclusive aquelas criadas por qualquer outra documentação ou embalagem. Qualquer informação ou sugestão (oral ou escrita) fornecida pela Microsoft, por seus agentes, afiliadas ou subsidiárias ou por seus funcionários ou agentes, não criará qualquer garantia ou condição ou ampliará o escopo desta Garantia Limitada. A cláusula "Legislação Aplicável; Foro Exclusivo" da Parte 2 do Contrato aplica-se a esta Garantia Limitada e está incorporada a este documento por esta referência.

2. Limitação da Vigência das Garantias Implícitas. Se Você for um consumidor, também poderá ter uma condição e/ou garantia implícita de acordo com a legislação de algumas jurisdições, a qual é limitada pela vigência do Prazo de Garantia. Algumas jurisdições não permitem as limitações do prazo de vigência de uma garantia ou condição, por isso a limitação prevista acima poderá não ser aplicável a Você.

B. RECURSO EXCLUSIVO. Sujeito à legislação aplicável e às disposições a seguir, e desde que Você, durante o Prazo de Garantia, devolva o SOFTWARE e o Dispositivo de Hardware ao local de aquisição (ou à Microsoft, se esse local não aceitar a devolução) com uma cópia do recibo ou comprovante válido de pagamento, a Microsoft irá, a seu critério e como Seu recurso exclusivo pelo descumprimento desta Garantia Limitada e de quaisquer garantias implícitas:

(i) reparar ou substituir todo ou parte do SOFTWARE ou Dispositivo de Hardware com defeito; ou

(ii) indenizá-lo pelos danos diretos sofridos por Você, limitando-se a responsabilidade ao valor efetivamente pago (se houver) por Você pelo SOFTWARE e/ou Dispositivo de Hardware subtraído da depreciação razoável baseada no uso real.

O recurso acima está sujeito às seguintes disposições:

(i) Qualquer SOFTWARE ou Dispositivo de Hardware reparado ou substituído será considerado como novo, reformado ou utilizável de forma útil, sendo comparável na função e no desempenho com o Dispositivo de Hardware (ou SOFTWARE) original, e poderá incluir itens de outros fabricantes;

(ii) Qualquer SOFTWARE ou Dispositivo de Hardware reparado ou substituído conforme esta Garantia Limitada terá garantia pelo Prazo de Garantia original remanescente ou por 30 (trinta) dias, a partir da data de devolução do item para Você, o que for maior. Se for fornecida uma atualização do SOFTWARE com uma nova garantia limitada, os termos dessa nova garantia limitada se aplicarão apenas ao SOFTWARE atualizado, mas não se aplicarão ao Dispositivo de Hardware original;

Salvo previsão expressa em contrário pela legislação aplicável, Você deverá arcar com os custos relacionados ao transporte (inclusive embalagem) do serviço dentro do prazo da garantia; e

A Microsoft não fornece nenhuma garantia relativa a outros serviços fornecidos sob esta Garantia Limitada e se isenta de todas as obrigações (se houver) de esforço de aprimoramento ou falta de negligência em relação a esses serviços.

#### C. EXCLUSÃO DE OUTROS DANOS.

NA EXTENSÃO MÁXIMA PERMITIDA PELA LEGISLAÇÃO APLICÁVEL, A MICROSOFT E SEUS FORNECEDORES, SUAS AFILIADAS E SEUS AGENTES NÃO SERÃO RESPONSÁVEIS POR QUALQUER:

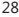

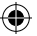

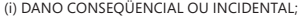

(ii) DANOS POR LUCROS CESSANTES, INTERRUPÇÃO DE NEGÓCIOS, PERDA DE DADOS, INFORMAÇÕES CONFIDENCIAIS OU OUTRAS, PERDA DE PRIVACIDADE, QUALQUER INABILIDADE NO USO DO DISPOSITIVO DE HARDWARE OU DO SOFTWARE, NO TODO OU EM PARTE, DANOS PESSOAIS OU QUALQUER FALHA NO CUMPRIMENTO DE QUALQUER OBRIGAÇÃO (INCLUINDO MAS NÃO SE LIMITANDO A QUALQUER OBRIGAÇÃO GERADA EM RELAÇÃO A CASO DE NEGLIGÊNCIA E QUEBRA DO PRINCÍPIOS DE BOA-FÉ E DO ESFORÇO DE APRIMORAMENTO);

(iii) DANO INDIRETO, ESPECIAL OU PUNITIVO DECORRENTE DO OU DE QUALQUER FORMA RELACIONADO AO SOFTWARE OU DISPOSITIVO DE HARDWARE. AS EXCLUSÕES ACIMA SERÃO APLICADAS MESMO QUE A MICROSOFT OU QUALQUER FORNECEDOR, AFILIADA OU AGENTE TENHA SIDO ALERTADO SOBRE A POSSIBILIDADE DE OCORRÊNCIA DE TAIS PERDAS OU DANOS, E MESMO QUE HAJA FALHA, DANO (INCLUSIVE NEGLIGÊNCIA), RESPONSABILIDADE OBJETIVA OU PELO FATO DO PRODUTO, DECLARAÇÃO FALSA OU QUALQUER OUTRO MOTIVO.

Como determinadas jurisdições não permitem a exclusão ou limitação de responsabilidade por danos incidentais ou conseqüenciais, as exclusões ou limitações previstas acima poderão não se aplicar a Você.

D. EXCLUSÕES DE COBERTURA. A Garantia Limitada não será aplicável e a Microsoft não terá nenhuma responsabilidade relativa a esta Garantia Limitada se o SOFTWARE ou Dispositivo de Hardware:

(i) for usado para fins comerciais (inclusive aluguel ou arrendamento) ou finalidades que estejam além do escopo desta licença do SOFTWARE;

(ii) for modificado ou adulterado;

(iii) for danificado por motivos de força maior, alta-tensão, uso indevido, abuso, negligência, acidente, desgaste, manipulação indevida, aplicação errada ou outras causas não relacionadas a defeitos no Dispositivo de Hardware ou SOFTWARE;

(iv) for danificado por programas, informações, vírus ou arquivos ou durante envios ou transmissões;

(v) não for usado de acordo com a documentação e as instruções de uso que o acompanham; ou

(vi) for reparado, modificado ou alterado por outra pessoa que não seja um representante da assistência técnica autorizada da Microsoft e se a assistência técnica não autorizada causar ou contribuir para o surgimento de qualquer defeito ou dano.

Esta Garantia Limitada não inclui nenhuma garantia quanto a direitos ou capacidades legais, como garantias de titularidade, uso pacífico ou não violação.

E. REGISTRO. Não é necessário registrar a aquisição do SOFTWARE e do Dispositivo de Hardware para que essa Garantia Limitada tenha validade.

F. BENEFICIÁRIO. Na extensão máxima permitida pela lei aplicável, a Garantia Limitada será concedida exclusivamente a Você, o primeiro usuário licenciado do SOFTWARE ou adquirente do Dispositivo de Hardware, não existindo outros beneficiários da Garantia Limitada. Salvo previsão expressa em contrário na lei, esta Garantia Limitada não será destinada, bem como não será aplicável, a nenhuma outra pessoa, inclusive qualquer pessoa para a qual Você faça uma transferência autorizada neste Contrato.

G. INFORMAÇÕES ADICIONAIS. A Microsoft é a entidade que fornece esta Garantia Limitada. Para receber instruções sobre como executar esta Garantia Limitada, contate a subsidiária Microsoft de seu país ou escreva para: Microsoft Sales Information Center, One Microsoft Way, Redmond, WA 98052-6399, USA, ou visite a Microsoft na Internet no endereço http://www.microsoft.com.

#### Outras exigências:

1. Você deverá enviar um comprovante de pagamento na forma de uma fatura (ou uma cópia) ou um recibo autêntico com data evidenciando que Você é o beneficiário desta Garantia Limitada e que a Sua solicitação está sendo feita dentro do Prazo de Garantia.

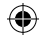

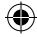

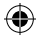

2. Você deverá seguir as instruções sobre remessa e outras indicações da Microsoft, se ela determinar que o SOFTWARE ou Dispositivo de Hardware deverá ser devolvido no todo ou em parte. Para a execução da Garantia Limitada, Você deverá levar ou enviar o item na sua embalagem original ou em outra embalagem que ofereça o mesmo nível de proteção ao local especificado pela Microsoft. Salvo previsão expressa em contrário prevista na legislação aplicável, Você arcará com os custos relacionados ao transporte (inclusive embalagem) do serviço dentro do prazo da garantia.

3. Você deverá excluir ou remover quaisquer arquivos ou dados que considerar particulares ou confidenciais antes de enviar o item à Microsoft.

Caso não siga as instruções acima, Você poderá ter despesas adicionais, poderá perder a sua garantia ou poderão ocorrer atrasos.

Esta Garantia Limitada outorga a Você direitos específicos. Você também poderá ter outros direitos que variam de uma jurisdição para outra. Caso qualquer termo desta Garantia Limitada seja proibido por tais leis, ele deverá ser anulado, mas o restante da Garantia Limitada manterá sua vigência e eficácia plena se a sua alocação de riscos não tiver sido materialmente alterada.

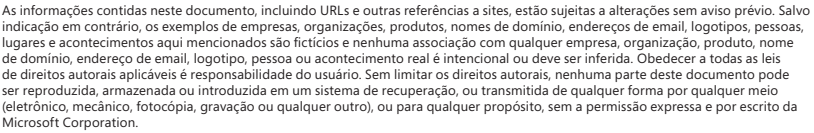

A Microsoft pode ter patentes ou requisições para obtenção de patentes, marcas comerciais, direitos autorais ou outros direitos de propriedade intelectual que abrangem o conteúdo deste documento. A posse deste documento não lhe confere nenhum direito sobre as citadas patentes, marcas comerciais, direitos autorais ou outros direitos de propriedade intelectual, salvo aqueles expressamente mencionados em um contrato de licença, por escrito, da Microsoft.

A Microsoft Corporation concede ao comprador deste produto o direito de reproduzir uma (1) cópia deste manual do usuário para cada Dispositivo de Hardware adquirido na embalagem.

© 2006 Microsoft Corporation. Todos os direitos reservados.

Microsoft, IntelliEye, IntelliMouse e Windows são marcas registradas ou comerciais da Microsoft Corporation nos Estados Unidos e/ou em outros países.

Todas as outras marcas comerciais pertencem a seus respectivos proprietários.

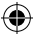

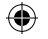

# **Microsoft**

# **Guide produit Microsoft**

Lisez ce guide qui contient des informations importantes relatives à la sécurité et à la santé et présente les conditions de garantie couvrant l'appareil Microsoft® que vous venez d'acheter.

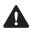

**Avertissement** Le fait de ne pas installer, utiliser et entretenir correctement ce produit peut entraîner la détérioration des appareils, voire présenter un risque de blessures graves ou mortelles. Lisez ce guide et conservez-en la copie imprimée fournie pour pouvoir vous y reporter ultérieurement. Pour en obtenir un nouvel exemplaire, consultez le site www.microsoft.com/hardware ou reportez-vous à la section Aide et assistance Microsoft pour savoir comment procéder.

Ce document contient des informations importantes sur de nombreux produits Microsoft. Reportezvous aux sections qui s'appliquent aux caractéristiques de votre appareil :

Informations importantes relatives à la sécurité Appareils fonctionnant sur secteur Appareils fonctionnant à l'aide de piles Appareils sans fil Claviers et souris Périphériques équipés d'un pointeur laser Tous les appareils Manuel informatique et ergonomie Spécifications techniques des lasers et des LED Informations réglementaires Spécifications techniques RF Recyclage des déchets électriques et électroniques Informations sur les brevets Aide et assistance Microsoft Garantie limitée

**Ce symbole permet d'identifier les messages liés à la sécurité et à la santé dans ce guide produit et dans d'autres manuels de produits.**

# **Informations importantes relatives à la sécurité**

# **Appareils fonctionnant sur secteur**

Ces précautions s'appliquent à tous les produits qui doivent être branchés sur une prise secteur murale standard.

Le non-respect des précautions suivantes peut endommager l'appareil ou entraîner des blessures graves, voire mortelles, par électrocution ou à la suite d'un incendie.

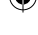

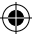

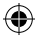

#### **Pour choisir une source d'alimentation appropriée pour votre appareil :**

- Utilisez uniquement le bloc et le cordon d'alimentation secteur fournis avec l'appareil ou ceux que vous avez obtenus auprès d'un centre de réparation agréé.
- Vérifiez que la prise électrique fournit le type de courant indiqué sur le bloc d'alimentation (en termes de tension [V] et de fréquence [Hz]). Si vous n'êtes pas certain du type de courant de vos prises, consultez un électricien qualifié.
- N'utilisez pas de sources d'alimentation non standard, comme des générateurs ou des inverseurs, même si leur tension et leur fréquence semblent acceptables. N'utilisez que le courant alternatif issu d'une prise murale standard.
- Ne surchargez pas la prise murale, la rallonge électrique, la multiprise ou toute autre prise de courant. Vérifiez qu'elles peuvent fournir le courant total (en ampères [A]) utilisé par l'appareil (indiqué sur le bloc d'alimentation) et tous les autres appareils du même circuit.

#### **Pour éviter d'endommager les cordons et le bloc d'alimentation :**

- Protégez les cordons d'alimentation afin d'éviter qu'ils ne soient piétinés.
- Évitez que les cordons ne soient pincés ou pliés, notamment aux points de raccordement à la prise secteur, au bloc d'alimentation et à l'appareil.
- Évitez de tirer brusquement sur les cordons d'alimentation. Évitez tout nœud, pli ou détérioration.
- Maintenez les cordons d'alimentation à distance des sources de chaleur.
- Tenez les enfants et les animaux domestiques éloignés des cordons d'alimentation. Veillez à ce qu'ils ne les mâchent, ni ne les mordent.
- Lorsque vous débranchez un cordon d'alimentation, tirez sur la fiche et non sur le cordon.

En cas de détérioration d'un cordon d'alimentation ou d'un bloc d'alimentation, ne l'utilisez plus. Débranchez votre appareil en cas d'orages ou lorsque vous ne l'utilisez pas pendant une période prolongée.

Pour les appareils équipés d'un cordon secteur séparé du bloc d'alimentation, respectez toujours les instructions suivantes lors du branchement :

- **1** Branchez le cordon d'alimentation secteur sur le bloc d'alimentation, en l'enfonçant complètement.
- **2** Branchez l'autre extrémité du cordon d'alimentation sur la prise murale.

# **Appareils fonctionnant à l'aide de piles**

Ces précautions s'appliquent à tous les produits utilisant des piles rechargeables ou jetables.

Un usage impropre des piles peut entraîner une fuite, la surchauffe ou l'explosion de ces dernières. Le liquide qui s'échappe des piles est corrosif et peut être toxique. Il peut entraîner des brûlures cutanées et oculaires et est nocif en cas d'ingestion.

#### **Pour réduire le risque de blessure :**

- Rangez les piles hors de la portée des enfants.
- Veillez à ne pas chauffer, ouvrir, percer, endommager, ni jeter des piles au feu.
- Évitez d'utiliser des piles usagées avec des piles neuves, ou des piles de types différents (alcalines et carbone-zinc, par exemple).

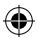

- Évitez de mettre en contact les bornes des piles de l'appareil avec des objets métalliques ; cela peut entraîner une surchauffe et provoquer des brûlures.
- Retirez les piles de l'appareil si elles sont usagées ou si vous n'utilisez pas celui-ci pendant une période prolongée.
- Retirez systématiquement les piles dès qu'elles sont usagées ou donnent des signes de faiblesse ; recyclez-les ou débarrassez-vous en conformément à la réglementation locale ou nationale en vigueur.
- En cas de fuite d'une pile, retirez toutes les piles en veillant à ce que ni votre peau, ni vos vêtements n'entrent en contact avec le liquide. En cas de contact du liquide d'une pile avec la peau ou les vêtements, rincez immédiatement et abondamment à l'eau. Avant de remettre des piles neuves, nettoyez soigneusement le logement à l'aide d'une serviette en papier légèrement humide ou suivez les recommandations de nettoyage fournies par le fabricant de piles.

#### **Pour les piles jetables (non rechargeables) uniquement :**

● **Attention** Il existe un risque d'explosion si une pile est remplacée par une pile de type inadapté. N'utilisez que des piles de la dimension et du type qui convient (alcaline, zinc-carbone, ou chlorure de zinc).

#### **Pour les piles rechargeables uniquement :**

- **Attention** Il existe un risque d'explosion si une pile est remplacée par une pile de type inadapté. N'utilisez que des piles de même type et de mêmes caractéristiques que les piles fournies.
- Ne les chargez qu'au moyen du chargeur fourni avec le produit.

### **Appareils sans fil**

Avant de monter à bord d'un avion, ou de placer un appareil sans fil dans des bagages susceptibles d'être contrôlés, retirez les piles ou mettez votre appareil hors tension (s'il dispose d'un interrupteur marche/arrêt). Les appareils sans fil peuvent émettre de l'énergie radio fréquence (RF), comme peut le faire un téléphone cellulaire, si les piles sont installées et l'appareil sous tension (si ce dernier dispose d'un interrupteur marche/ arrêt).

# **Déclaration de conformité aux directives de l'UE**

Par la présente, Microsoft Corporation déclare que ce produit est conforme aux exigences essentielles et aux autres dispositions pertinentes des directives 73/23/EEC, 89/336/EEC et 1999/5/EC.

La documentation technique requise par la procédure d'évaluation de la conformité est conservée à l'adresse suivante :

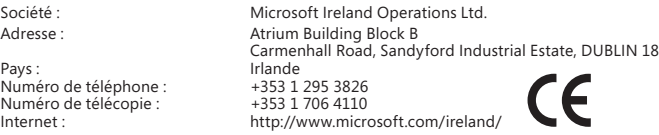

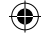

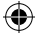

# **Claviers et souris**

#### **Avertissement**

L'utilisation d'un clavier ou d'une souris peut être à l'origine de certaines douleurs ou lésions physiques graves.

Lorsque vous travaillez sur ordinateur, comme c'est le cas pour de nombreuses autres activités, vous pouvez ressentir une gêne occasionnelle dans les mains, les bras, les épaules, le cou ou dans d'autres parties du corps. Toutefois, si des symptômes persistants ou récurrents de gêne, de douleur, d'élancement, de picotement, d'engourdissement, de sensation de brûlure ou de courbature se faisaient sentir, **NE LES NÉGLIGEZ PAS. CONSULTEZ RAPIDEMENT UN MÉDECIN**, même s'ils apparaissent lorsque vous n'utilisez pas votre ordinateur. De tels signes peuvent en effet être liés à des lésions sévères, parfois définitives ou à des troubles nerveux, musculaires, des tendons ou d'autres parties du corps. Ces troubles musculosquelettiques incluent entre autres le syndrome du tunnel carpien, la tendinite et la ténosynovite.

L'état des recherches actuelles ne permet pas de répondre à toutes les questions soulevées par ces troubles ; toutefois, les spécialistes s'accordent sur les nombreux facteurs liés à leur apparition : état de santé général, stress et attitude face au stress, état de santé et condition physique, postures et habitudes dans l'environnement de travail, mais également dans d'autres activités (y compris l'utilisation du clavier ou de la souris). La durée de pratique d'une activité donnée peut également être un facteur.

Des recommandations pour améliorer votre confort de travail et réduire les risques d'apparition de tels troubles vous sont proposées dans « Manuel Informatique et ergonomie » installé en même temps que ce logiciel. Si ce périphérique vous a été fourni sans logiciel, consultez la section « Manuel Informatique et ergonomie » de ce manuel. Vous pouvez également consulter le « Manuel Informatique et ergonomie » sur le site : www.microsoft.com/hardware ou appeler le 1 (800) 360-7561 (aux États-Unis uniquement) pour obtenir un CD-ROM gratuitement.

Pour savoir si vos activités, vos habitudes de travail, votre état de santé ou votre condition physique peuvent provoquer des troubles musculo-squelettiques, consultez votre médecin.

# **Périphériques équipés d'un pointeur laser**

**Avertissement** L'utilisation de commandes ou de réglages, ou l'exploitation dans des conditions non conformes aux spécifications de ce document peut entraîner une exposition à des rayonnements dangereux.

- Ne regardez pas le rayon.
- Ne dirigez pas le pointeur laser vers une personne. Les pointeurs laser sont conçus pour illuminer des objets inanimés.
- N'autorisez pas les mineurs à utiliser un pointeur sans surveillance. Les pointeurs laser ne sont pas des jouets.
- Ne dirigez pas un pointeur laser vers une surface réfléchissante (miroir ou autre). Un rayon réfléchi peut avoir sur l'œil le même effet qu'un rayon direct.
- Ne démontez pas l'appareil.
- N'utilisez pas l'appareil en dehors de la plage de températures spécifiée +5 ºC à +35 ºC. Si l'appareil est exposé à un environnement non conforme aux conditions d'exploitation indiquées, mettez-le hors tension et laissez la température se stabiliser à un niveau conforme à la plage de températures de fonctionnement avant de l'utiliser.

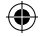

# **Tous les appareils**

### **N'essayez pas de les réparer.**

N'essayez pas de démonter, d'ouvrir, de dépanner ou de modifier l'appareil ou la source d'alimentation. Par cette action, vous vous exposeriez à un risque de choc électrique ou à un autre danger. Toute preuve de tentative d'ouverture et/ou de modification de l'appareil, y compris l'écaillage, la perforation ou le retrait d'une des étiquettes aurait pour effet d'annuler la garantie.

# **Manuel Informatique et ergonomie**

# **Introduction**

Ce guide a pour objectif de vous permettre d'accroître confort et productivité lorsque vous utilisez un ordinateur. Il contribue également à réduire les risques de troubles ou de douleurs sévères décrits dans l'avertissement de ce manuel.

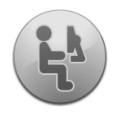

La lecture de ce quide ne vous prendra que quelques instants ; les effets bénéfiques qu'il vous apportera seront quant à eux durables.

Pour plus d'informations sur la disposition de votre station de travail et sur les habitudes permettant de prévenir l'apparition des troubles musculo-squelettiques, lisez le présent « Manuel Informatique et ergonomie ». De nombreux facteurs contribuent au développement de tels troubles. Par conséquent, ce guide ne saurait fournir un inventaire exhaustif des informations permettant de prévenir les troubles musculo-squelettiques ou de réduire les risques d'apparition de l'un de ces troubles. Les recommandations de ce manuel permettront à certaines personnes de réduire les risques d'apparition d'un trouble musculosquelettique. Chez d'autres, le respect de ces recommandations n'aura aucun effet. Toutefois, ces conseils permettront à la plupart des utilisateurs de travailler plus confortablement et d'être plus productifs. Ce guide ne saurait remplacer les conseils de votre médecin ou les consignes ad hoc définies par votre employeur. Pour savoir si vos activités, vos habitudes de travail, votre état de santé ou votre condition physique peuvent provoquer des troubles musculo-squelettiques, consultez votre médecin.

# **Postures à adopter**

Quelle que soit l'activité exercée (travail ou jeu), il est important de toujours adopter une posture confortable. Ceci permet non seulement d'améliorer votre productivité, mais également de prévenir les troubles musculo-squelettiques. Changez régulièrement de posture lors des tâches longues pour éviter la gêne et la fatigue.

Lorsque vous travaillez ou jouez sur ordinateur, modifiez votre environnement et disposez votre équipement informatique de sorte à privilégier une position confortable et décontractée. L'organisation de votre poste de travail en vue d'un confort optimal dépend de votre morphologie et de votre environnement de travail propres. Cependant, les suggestions suivantes contribueront certainement à améliorer votre environnement.

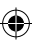

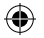

#### **Pour le maintien du dos, essayez les recommandations suivantes :**

- Choisissez un siège soutenant les lombaires (voir figure **1** ).
- Ajustez votre surface de travail et la hauteur de votre siège de façon à pouvoir adopter une posture confortable et naturelle (voir figure **2** ).

#### **Pour une position confortable des jambes, essayez les conseils suivants :**

- Retirez tout objet se trouvant sous le bureau pour faciliter le mouvement des jambes et la recherche d'une position confortable.
- Utilisez un repose-pied si vos pieds ne sont pas parfaitement en contact avec le sol.

#### **Pour éviter d'étendre les bras et favoriser une position confortable des épaules et des bras, essayez les conseils suivants :**

- Placez le clavier et la souris ou le trackball à la même hauteur (au niveau du coude). Laissez pendre vos bras sur les côtés en évitant toute tension inutile (voir figure **3** ).
- Lorsque vous tapez, positionnez le clavier en face de vous et placez la souris ou le trackball à proximité (voir figure **4** ).
- Placez les objets fréquemment utilisés à portée de main (voir figure **5** ).

#### **Pour un positionnement approprié des poignets et des doigts, essayez les conseils suivants :**

- Maintenez les poignets droits lors de la saisie ou de l'utilisation de la souris ou du trackball. Évitez de redresser, de recourber les poignets ou de les écarter de leur axe pendant que vous tapez. Si votre clavier est équipé de pieds, dépliez-les s'ils contribuent au maintien d'une position confortable et droite des poignets.
- Tapez en maintenant les mains et les poignets au-dessus du clavier, afin d'atteindre les touches distantes à l'aide du bras au lieu d'étendre les doigts.

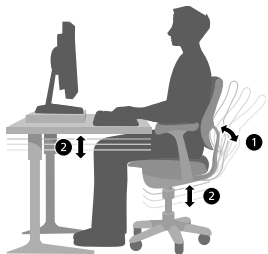

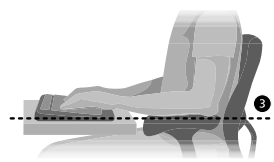

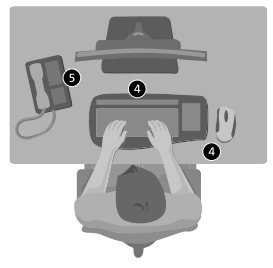

€

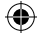

#### **Pour prévenir tout risque de torticolis, essayez les recommandations suivantes :**

- Positionnez le moniteur de telle sorte que sa partie supérieure soit presque au niveau des yeux (voir figure **6** ). Si vous portez des lunettes à double foyer, positionnez le moniteur à un niveau moins élevé ou consultez un spécialiste qui vous recommandera des lunettes adaptées au travail sur ordinateur.
- Placez le moniteur face à vous. Si vous devez consulter vos documents imprimés plus souvent que ceux affichés à l'écran, placez ces derniers directement face à vous et décalez légèrement le moniteur sur le côté.
- Utilisez un porte-copie pour disposer vos documents à hauteur des yeux.

#### **Pour réduire la fatigue oculaire, essayez les recommandations suivantes :**

- Placez le moniteur à une distance d'environ un bras, lorsque vous êtes confortablement installé.
- Évitez les reflets en éloignant votre moniteur de toute source de lumière éblouissante ou utilisez des stores pour régler la luminosité de la pièce.
- Nettoyez fréquemment l'écran. Nettoyez également les verres de vos lunettes si vous en portez.
- Ajustez la luminosité et le contraste de l'image.
- Ajustez la taille des caractères affichés à l'écran pour rendre la lecture plus confortable, si le logiciel utilisé vous le permet.

# **Légèreté et souplesse des mouvements**

Notre corps est sans cesse confronté à différentes forces physiques. Souvent, seuls les chocs importants, tels que les accidents de voiture, sont considérés comme de réels traumatismes physiques. Il existe cependant toute une série de forces de moindre amplitude qui, lorsqu'elles sont répétées sur de longues périodes, peuvent provoquer des troubles physiques, des lésions et de la fatigue.

#### **Il s'agit généralement des forces suivantes :**

**La force dynamique :** Force générée par un mouvement, tel que le fait d'appuyer sur des touches du clavier ou de cliquer sur les boutons de la souris.

**La force statique :** Force maintenue pendant une certaine durée ; par exemple, le fait de tenir la souris ou de maintenir le téléphone entre l'épaule et l'oreille.

**La force de contact :** Pression produite lorsque votre corps repose par une extrémité sur une surface dure ; par exemple, lorsque vous vous appuyez sur le bureau avec les poignets.

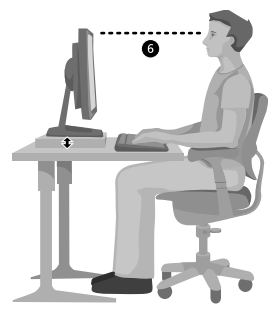

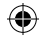

### **Pour réduire les effets des forces de faible amplitude, essayez les recommandations suivantes :**

- Tapez légèrement sur les touches, en évitant de contracter les mains et les doigts, puisque l'utilisation des touches du clavier ne demande que très peu d'efforts.
- Appliquez la même légèreté lorsque vous appuyez sur les boutons de la souris, d'une manette de jeu ou de tout autre contrôleur de jeu.
- Tenez la souris d'une main souple, sans la serrer trop fermement.
- Évitez d'appuyer vos mains ou vos poignets sur une surface lorsque vous tapez (voir figure **7** ). Le repose-poignet, lorsqu'il est disponible, doit être utilisé uniquement pendant les pauses.
- Détendez vos bras et vos mains lorsque vous n'êtes pas en train de taper ou d'utiliser votre souris. N'appuyez pas vos bras ou vos mains sur les rebords, par exemple ceux du bureau.
- Réglez la chaise de sorte que le rebord du siège ne s'appuie pas sur les creux poplités (arrière des genoux) (voir figure **8** ).

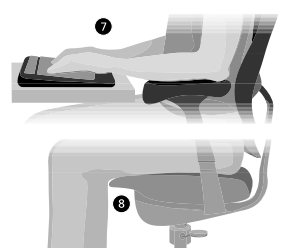

### **Pauses fréquentes**

Des pauses régulières permettent à votre corps de se reposer et contribuent à prévenir les troubles musculosquelettiques. La durée et la fréquence des pauses dépendent du travail effectué. L'arrêt de l'activité et la relaxation sont un moyen de faire une pause ; d'autres actions permettent également de reposer les muscles. Ainsi, le simple fait de changer d'activité permet à certains muscles de se détendre pendant que d'autres restent productifs ; c'est le cas lorsque vous vous relevez pour passer un appel téléphonique après avoir saisi des données en position assise.

#### **Pour varier les activités quotidiennes tout en restant productif, essayez les conseils suivants :**

- Planifiez votre travail ou vos séances de jeu de sorte à ne pas faire la même activité durant une période prolongée (c'est-à-dire effectuer la même tâche ou utiliser la même partie de votre corps).
- Utilisez plusieurs périphériques d'entrée, comme la souris et le clavier, pour accomplir la même tâche. Par exemple, pour faire défiler l'écran, vous pouvez utiliser la roulette de la souris et les touches de direction du clavier.
- Améliorez votre efficacité à l'aide des fonctions logicielles et matérielles dédiées ; elles vous permettront de réduire vos efforts tout en augmentant votre productivité. Par exemple, appuyez sur la touche de logo de Windows pour ouvrir le menu Démarrer de Microsoft Windows®.
- Lisez attentivement la documentation accompagnant vos logiciels et matériels pour en savoir plus sur leurs fonctions. Par exemple, si vous sélectionnez fréquemment des portions de texte, utilisez la fonction de verrouillage du clic de la souris.

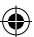

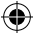

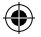

# **Hygiène de vie**

Une bonne hygiène de vie permet de tirer pleinement parti des activités quotidiennes, y compris du temps passé devant l'ordinateur. De même, une meilleure connaissance de votre état de santé est essentielle pour améliorer votre productivité et votre confort devant l'ordinateur.

#### **Pour conserver une bonne hygiène de vie, essayez les recommandations suivantes :**

- Mangez de manière équilibrée et observez des phases de repos adaptées.
- Faites de l'exercice pour garder la forme et redonner à votre corps tonus et souplesse. Consultez un médecin pour définir les mouvements d'étirement et les exercices qui vous conviennent.
- Apprenez à gérer le stress. Pour réduire le stress lié à votre activité professionnelle, vous pouvez par exemple modifier votre espace de travail et planifier les tâches de sorte à réduire au minimum les nuisances sonores et autres gênes.
- Pour savoir si votre état de santé et votre condition physique peuvent provoquer des troubles musculosquelettiques, consultez votre médecin. L'état des recherches actuelles ne permet pas de répondre à toutes les questions soulevées par ces troubles ; toutefois, les spécialistes s'accordent sur les nombreux facteurs liés à leur apparition : troubles préexistants, diabète, bouleversements hormonaux (une grossesse par exemple) et polyarthrite.

# **Conclusion**

Savoir travailler de façon confortable et productive, tout en maintenant une bonne hygiène de vie, est essentiel pour tirer pleinement parti de l'outil informatique.

# **Spécifications techniques des lasers et des LED**

**Avertissement** L'utilisation de commandes ou de réglages, ou l'exploitation dans des conditions non conformes aux spécifications de ce document peut entraîner une exposition à des rayonnements dangereux.

# **Appareils laser**

Cet appareil est conforme à la norme standard IEC 60825-1:2001-08 relative aux produits laser de classe 1 et 2. Il est également conforme aux normes 21 CFR 1040.10 et 1040.11, sauf exceptions énumérées dans l'avis « Laser Notice No. 50 » daté du 26 juillet 2001.

# **Appareils laser de classe 1**

Description du rayon : faisceau collimaté (parallèle) de rayons infrarouges (invisibles à l'utilisateur) Puissance du laser : < 716 microwatts (à 832 nanomètres) à 834 microwatts (à 865 nanomètres) Longueur d'onde d'émission : nominale : 850 nanomètres, plage : (832 – 865 nanomètres)

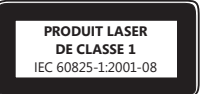

Les normes IEC 60825-1 et 21 CFR 1040.10 précisent dans quelles conditions d'exploitation raisonnablement prévisibles un produit laser de classe 1 ne présente pas de danger. Toutefois, il est recommandé de ne pas diriger le rayon laser (émis sous l'appareil) vers d'autres personnes.

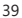

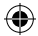

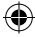

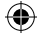

# **Appareils laser de classe 2**

Description du rayon : faisceau collimaté (parallèle) de rayons lumineux Puissance du laser : < 1 milliwatt Longueur d'onde d'émission : 630 – 670 nanomètres

Cet appareil optique ne contient aucune pièce susceptible d'être réparée. Le rayon laser de classe 2 est émis à l'avant de l'appareil.

# **Appareils optiques (LED)**

Ce produit a été évalué et jugé conforme à la norme internationale IEC 60825-1:1993/A2:2001.

Ce produit utilise des LED de classe 1.

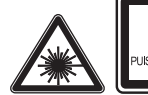

**RAYONNEMENT LASER** NE REGARDEZ PAS LE RAYON PRODUIT LASER DE CLASSE 2 LONGUEUR D'ONDE : 630-670 nm **ISSANCE DE SORTIE MAXIMALE : 1 MW** IEC 90996 1-2001 09

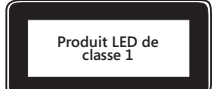

# **Informations réglementaires**

Testé et jugé conforme aux normes américaines FCC (Federal Communications Commission). Pour un usage personnel ou professionnel. Non conçu pour une utilisation dans des applications mécaniques, médicales ou industrielles. Tout changement ou toute modification du matériel non expressément approuvée par Microsoft peut annuler les prérogatives de l'utilisateur vis-à-vis de l'utilisation de ce périphérique. Ce produit est utilisable avec tout matériel informatique de la catégorie NTRL (UL, CSA, ETL, etc.) et/ou conforme à la norme IEC/EN 60950 (CE). Ne contient aucune pièce susceptible d'être réparée.

Ce périphérique est répertorié comme un produit commercial conçu pour être utilisé à des températures comprises entre +5 ºC et +35 ºC.

Cet appareil numérique de la classe B est conforme aux normes NMB-003, CNR-Gen, CNR-210 et CNR-310 du Canada. Son fonctionnement est assujetti aux deux conditions suivantes : (1) Cet appareil ne peut pas provoquer d'interférences nuisibles et (2) cet appareil doit accepter toute interférence reçue, y compris les interférences pouvant entraîner un fonctionnement non désiré.

L'expression « IC : » avant le numéro d'homologation/enregistrement signifie seulement que les spécifications techniques édictées par Industrie Canada ont été respectées.

# **Spécifications techniques RF**

Source d'alimentation RF : < 54 dBµV/m à 3 m Clavier à deux canaux – Fréquences radio : 27,095 MHz (canal 1), 27,195 MHz (canal 2) Clavier à un canal – Fréquence radio : 27,195 MHz ou 27,095 MHz Souris à deux canaux – Fréquences radio : 27.045 MHz (canal 1), 27.145 MHz (canal 2) Souris à un canal – Fréquence radio : 27,145 MHz ou 27,045 MHz

**Pour les appareils Bluetooth et 2,4 GHz uniquement :** Pour être conforme aux exigences relatives à l'exposition aux fréquences radio de la norme FCC, il convient de satisfaire aux configurations d'exploitation suivantes : l'antenne a été installée par le fabricant et aucune modification ne peut y être apportée.

Microsoft Corporation ; One Microsoft Way ; Redmond, WA 98052-6399 ; États-Unis États-Unis : (800) 426-9400 Canada : (800) 933-4750

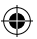

# **Recyclage des déchets électriques et électroniques dans l'Union européenne et les autres pays/régions conformément aux procédures de tri sélectif**

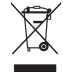

Ce symbole figurant sur le produit ou son emballage signifie que ce produit ne doit pas être jeté avec vos déchets domestiques. Vous devez l'apporter à un point de collecte prévu pour le recyclage des déchets électriques et électroniques. Ce tri sélectif et le recyclage associé permettent de préserver les ressources naturelles et d'éviter les risques potentiels pour la santé humaine et l'environnement, qu'une mise au rebut inappropriée pourrait entraîner en raison de la présence éventuelle de substances dangereuses dans les équipements électriques et électroniques. Pour plus d'informations sur les endroits où déposer vos déchets électriques et électroniques, veuillez contacter votre mairie, votre service d'enlèvement des ordures ménagères ou le magasin où vous avez acheté ce produit. Prenez contact avec weee@microsoft.com pour obtenir des informations supplémentaires sur le recyclage des déchets électriques et électroniques (WEEE).

# **Informations sur les brevets**

Brevets en cours d'homologation aux États-Unis et/ou dans d'autres pays.

# **Aide et assistance Microsoft**

Si vous avez des questions concernant votre matériel Microsoft, procédez comme suit :

- Vérifiez que la configuration requise par votre produit (mentionnée sur le coffret) est compatible avec votre système.
- Lisez toute la documentation imprimée.
- Pour obtenir des précisions sur ce produit, visitez le site Web de Microsoft consacré au matériel à l'adresse www.microsoft.com/hardware
- Pour obtenir une aide actualisée sur l'utilisation ou le dépannage de votre dispositif, visitez le site Web d'aide et d'assistance de Microsoft à l'adresse : http://support.microsoft.com
- Pour connaître l'option de support appropriée, reportez-vous aux options de support technique présentées dans cette section.

# **Options du support client**

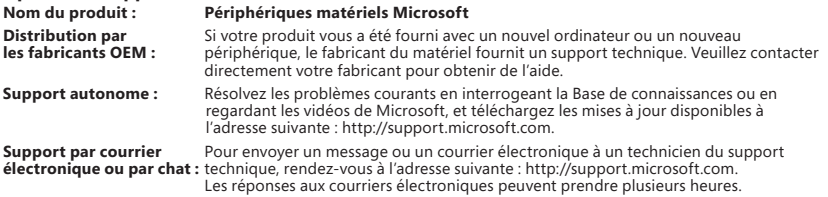

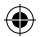

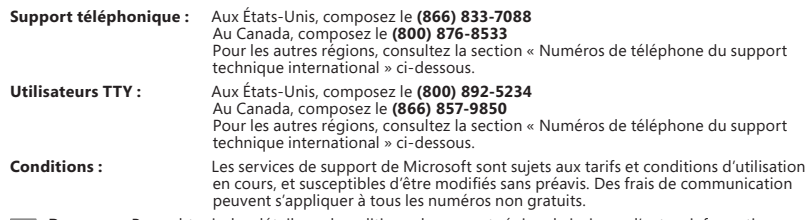

**Remarque** Pour obtenir des détails sur la politique de support régional ainsi que d'autres informations. rendez-vous à l'adresse http://support.microsoft.com/international.aspx et sélectionnez votre pays ou votre région dans la liste. S'il n'existe aucune filiale Microsoft dans votre pays ou votre région, veuillez contacter l'établissement où vous avez acheté votre produit Microsoft.

# **GARANTIE LIMITÉE**

IMPORTANT — VEUILLEZ LIRE ATTENTIVEMENT LA PRÉSENTE GARANTIE LIMITÉE AFIN DE COMPRENDRE VOS DROITS ET OBLIGATIONS ! Le terme « Périphérique Matériel » désigne le produit matériel de Microsoft. Le terme « Vous » désigne soit une personne physique soit une personne morale unique ci-après désignée par « Vous », « Vos » et « Votre ».

#### A. GARANTIES.

1. Garantie Expresse. Sous réserve des termes de la présente Garantie Limitée et en lieu et place de toute autre garantie expresse (le cas échéant), Microsoft garantit, sous réserve de conditions d'utilisation et d'entretien normales, qu'à compter de la date d'acquisition figurant sur Votre reçu ou justificatif de paiement similaire et pendant i) les 90 prochains jours pour le LOGICIEL et ii) la durée indiquée ci-dessous pour le Périphérique Matériel applicable (chacune étant définie ciaprès comme la « Période de Garantie »), le LOGICIEL et le Périphérique Matériel seront, pour l'essentiel, conformes aux stipulations figurant sur l'emballage et dans la documentation Microsoft qui les accompagnent. Il n'existe aucune garantie d'aucune sorte pour les défauts découverts après la Période de Garantie.

Période de Garantie :

Pour tous les ensembles pour ordinateur de bureau composés d'une souris et d'un clavier Microsoft : Trois (3) ans

Pour tous les périphériques clavier Microsoft : Trois (3) ans

Pour tous les périphériques souris Microsoft :

Comfort Optical Mouse 3000 ; Wireless Optical Mouse 1000 ; Basic Mouse ; Basic Notebook Optical Mouse ; Compact Optical Mouse ; Mobile Optical Mouse ; Notebook Optical Mouse ; Optical Mouse par Starck ; Standard Wireless Optical Mouse ; Wheel Mouse ; Wheel Mouse Optical : Deux (2) ans.

Wireless Laser Mouse 8000 ; Wireless Notebook Presenter Mouse 8000 ; Natural™ Wireless Laser Mouse 6000 ; Notebook Laser Mouse 6000 for Bluetooth® ; Laser Mouse 6000 ; Wireless Notebook Laser Mouse 6000 ; Wireless Laser Mouse 5000 ; Wireless Notebook Optical Mouse 5000 ; Wireless Notebook Optical Mouse 4000 ; Wireless Optical Mouse 3000 ; Wireless Notebook Optical Mouse 3000 ; Wireless Optical Mouse 2000 ; Comfort Optical Mouse 1000 ; Notebook Optical Mouse 3000 ; Basic Optical Mouse ; Cordless Wheel Mouse ; IntelliMouse ; IntelliMouse Explorer ; IntelliMouse Trackball ; Mouse 2.0 ; Optical Mouse ; Trackball Optical ; Wireless Notebook Optical Mouse ; Wireless Optical Mouse ; Wireless Wheel Mouse : Trois (3) ans.

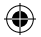

Wireless Laser Mouse 6000 ; Wireless Optical Mouse 5000 ; IntelliMouse Optical ; IntelliMouse Pro ; IntelliMouse with IntelliEye ; Trackball Explorer ; Wireless IntelliMouse Explorer ; IntelliMouse Explorer for Bluetooth ; Wireless IntelliMouse Explorer with Fingerprint Reader : Cinq (5) ans.

Pour les autres périphériques Microsoft :

Microsoft Fingerprint Reader : Trois (3) ans.

Microsoft Presenter 3000 : Trois (3) ans.

Caméras Web de Microsoft : Trois (3) ans.

Cette Garantie Limitée ne couvre aucun aspect subjectif ou esthétique du Périphérique Matériel ou du LOGICIEL et aucune garantie, de quelque nature que ce soit, n'est fournie à cet égard. La garantie expresse mentionnée ci-dessus constitue la seule garantie expresse qui Vous soit consentie et est fournie en lieu et place de toutes autres garanties expresses ou implicites (à l'exception de toute garantie implicite existante ne pouvant pas être exclue), y compris celles qui sont créées par toute autre documentation ou tout autre emballage. Aucune information ou suggestion (orale ou écrite) donnée par Microsoft, ses mandataires, sociétés affiliées ou fournisseurs, ou leurs employés ou mandataires respectifs, ne créera une quelconque garantie ni n'étendra la portée de cette Garantie Limitée. Les stipulations du paragraphe intitulé « Loi applicable ; Compétence exclusive » de la partie 2 du présent Contrat s'appliquent à cette Garantie Limitée et sont incorporées aux présentes par référence.

2. Limitation de la durée des garanties implicites. Si Vous êtes un consommateur, il est possible que Vous bénéficiez également d'une garantie implicite en vertu des lois de certaines juridictions, qui est limitée, par les présentes, à la durée de la Période de Garantie. Certaines juridictions n'autorisent pas les limitations portant sur la durée d'une garantie implicite, de sorte que la limitation précédente peut ne pas Vous être applicable.

B. RECOURS EXCLUSIF. Sous réserve de la réglementation applicable et des stipulations ci-dessous, et à condition que Vous retourniez le LOGICIEL et le Périphérique Matériel à l'endroit où Vous vous l'êtes procuré (ou à Microsoft, si le retour n'est pas accepté à cet endroit) avec un exemplaire de Votre reçu ou autre justificatif de paiement véritable, au cours de la Période de Garantie, Microsoft pourra, à son entière discrétion, ce qui constituera Votre seul recours en cas de violation de cette Garantie Limitée et de toute garantie implicite :

réparer ou remplacer tout ou partie du LOGICIEL ou du Périphérique Matériel défectueux ; ou

Vous rembourser pour les dommages admissibles que Vous avez subis, dans une mesure raisonnable, dans la limite du montant que Vous avez effectivement payé (le cas échéant) pour le LOGICIEL et/ou le Périphérique Matériel, déduction faite de sa dépréciation sur la base de son utilisation réelle.

Le recours ci-dessus est soumis aux conditions suivantes :

Tout LOGICIEL ou Périphérique Matériel réparé ou remplacé sera neuf ou remis à neuf ou encore utilisable dans un état comparable, en termes de fonctions et de performances, au LOGICIEL ou Périphérique Matériel d'origine et pourra comprendre des éléments provenant de tiers ;

Tout LOGICIEL ou Périphérique Matériel réparé ou remplacé au titre de la présente Garantie Limitée sera garanti pour la durée restant à courir de la Période de Garantie initiale ou pendant trente (30) jours à compter de la date à laquelle l'article vous est retourné, la période la plus longue étant applicable. Si une mise à jour du LOGICIEL est livrée avec une nouvelle garantie limitée, les termes de cette nouvelle garantie limitée s'appliqueront uniquement au LOGICIEL mis à jour, mais pas au Périphérique Matériel d'origine ;

Sauf disposition contraire dans la législation en vigueur dans Votre juridiction, les frais afférents au transport (y compris l'emballage) pour le service de garantie seront à votre charge ; et

Microsoft ne fournit aucune garantie concernant tous autres services fournis au titre de cette Garantie Limitée et exclut toute garantie (le cas échéant) d'absence de défaut de fabrication et d'absence de négligence en ce qui concerne ces services.

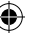

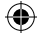

C. EXCLUSION DE RESPONSABILITÉ POUR LES AUTRES TYPES de DOMMAGES. DANS TOUTE LA MESURE PERMISE PAR LA RÉGLEMENTATION APPLICABLE, MICROSOFT ET SES FOURNISSEURS, SOCIÉTÉS AFFILIÉES ET AGENTS NE POURRONT EN AUCUN CAS ÊTRE TENUS RESPONSABLES DE TOUT :

(i) DOMMAGE INDIRECT OU ACCESSOIRE ;

(ii) DOMMAGE OU PERTE DE QUELQUE NATURE QUE CE SOIT, LIÉ À DES PERTES DE BÉNÉFICES, INTERRUPTIONS D'ACTIVITÉ, PERTES DE DONNÉES, ATTEINTES À LA VIE PRIVÉE OU PERTES D'INFORMATIONS CONFIDENTIELLES, TOUTE IMPOSSIBILITÉ D'UTILISER TOUT OU PARTIE DU PÉRIPHÉRIQUE MATÉRIEL OU LOGICIEL, TOUT PRÉJUDICE CORPOREL OU MANQUEMENT À TOUTE OBLIGATION (Y COMPRIS, NOTAMMENT, L'OBLIGATION DE BONNE FOI ET DE DILIGENCE) ; OU

(iii) DOMMAGE INDIRECT OU SPÉCIAL RÉSULTANT DE OU LIÉ D'UNE QUELCONQUE MANIÈRE À L'UTILISATION DU LOGICIEL OU DU PÉRIPHÉRIQUE MATÉRIEL. LES LIMITATIONS ET EXCLUSIONS PRÉCÉDENTES DEMEURERONT APPLICABLES MÊME SI MICROSOFT OU L'UN DE SES FOURNISSEURS, L'UNE DE SES SOCIÉTÉS AFFILIÉES OU L'UN DE SES AGENTS A ÉTÉ AVISÉ DE L'ÉVENTUALITÉ DE TELS DOMMAGES ET CE, MÊME EN CAS DE FAUTE, DÉLIT (Y COMPRIS EN CAS DE NÉGLIGENCE), RESPONSABILITÉ SANS FAUTE OU RESPONSABILITÉ DU FAIT DES PRODUITS DÉFECTUEUX, FAUSSE DÉCLARATION OU AUTRE MOTIF.

Certaines juridictions n'autorisent pas l'exclusion ou la limitation de responsabilité pour les dommages indirects ou accessoires, de sorte que la limitation ou les exclusions ci-dessus peuvent ne pas Vous être applicables.

D. EXCLUSIONS DE LA COUVERTURE. La présente Garantie Limitée ne s'appliquera pas, et Microsoft ne pourra être tenu responsable au titre de cette Garantie Limitée, si le LOGICIEL ou le Périphérique Matériel :

- est utilisé à des fins commerciales (notamment, la location) ou à des fins non prévues dans la portée de la licence d'utilisation du LOGICIEL ;

- est modifié ou altéré ;

- est endommagé suite à un cas fortuit, une saute de courant, une mauvaise utilisation, une utilisation inadaptée, une négligence, un accident, l'usure, une mauvaise manipulation, une utilisation non appropriée ou d'autres causes n'ayant aucun lien avec des défauts du Périphérique Matériel ou du LOGICIEL ;

- est endommagé par des programmes, des données, des virus ou des fichiers, ou lors d'envois ou de transmissions ;

- n'est pas utilisé conformément à la documentation et aux instructions d'utilisation qui l'accompagnent ; ou

- est réparé ou modifié par une personne n'appartenant pas à un centre de réparation agréé Microsoft et si le centre non agréé est à l'origine d'un défaut ou d'un dommage ou contribue à son apparition.

La présente Garantie Limitée n'inclut aucune garantie relative aux droits ou capacités légaux, comme, par exemple, une garantie de propriété, de jouissance paisible ou d'absence de contrefaçon.

E. ENREGISTREMENT. Il n'est pas nécessaire d'enregistrer Votre acquisition du LOGICIEL et du Périphérique Matériel pour que la présente Garantie Limitée prenne effet.

F. BÉNÉFICIAIRE. Dans la mesure permise par la réglementation applicable, la Garantie Limitée s'applique uniquement à Vous, le premier utilisateur disposant d'une licence d'utilisation du LOGICIEL ou acheteur du Périphérique Matériel, et aucun tiers ne bénéficie de la Garantie Limitée. Sauf si requis par la loi, la présente Garantie Limitée n'est pas destinée et ne s'applique pas à d'autres personnes que Vous, y compris les personnes à qui le LOGICIEL ou le Périphérique Matériel est transféré comme autorisé dans ce Contrat.

G.INFORMATIONS SUPPLÉMENTAIRES. Microsoft est le garant au titre de la présente Garantie Limitée. Si Vous souhaitez recevoir des informations concernant les modalités d'application de la présente Garantie Limitée, Vous êtes invité à contacter la filiale Microsoft qui dessert Votre pays, ou à écrire à l'adresse suivante : Microsoft Sales Information Center, One Microsoft Way, Redmond, WA 98052-6399, USA, ou encore à visiter le site Internet de Microsoft : http://www.microsoft.com.

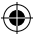

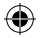

Vous devez également :

1. Adresser un justificatif de paiement qui peut prendre la forme de l'original d'un reçu daté ou d'une facture (ou d'une copie) prouvant que Vous êtes le bénéficiaire de cette Garantie Limitée et que Votre demande de recours intervient pendant la Période de Garantie ;

2. Suivre les instructions en matière d'expédition ou autres instructions de Microsoft si celle-ci détermine que tout ou partie de Votre Périphérique Matériel ou LOGICIEL nécessite un retour. Pour que la présente Garantie Limitée soit appliquée, Vous êtes tenu de porter ou de livrer l'article dans son emballage d'origine ou dans un emballage offrant le même degré de protection au lieu indiqué par Microsoft. Sauf disposition contraire dans la législation en vigueur dans Votre juridiction, les coûts afférents au transport (y compris l'emballage) pour le service de garantie seront à Votre charge.

3. Supprimer ou retirer tous les fichiers ou toutes les données dont Vous pensez qu'ils présentent un caractère privé ou confidentiel avant d'envoyer l'article à Microsoft.

Le non-respect des instructions ci-dessus peut entraîner des retards, des frais supplémentaires à Votre charge ou la nullité de Votre garantie.

La présente Garantie Limitée Vous confère des droits légaux spécifiques et Vous pouvez également bénéficier d'autres droits qui varient d'une juridiction à l'autre. Si toute stipulation de la présente Garantie Limitée est interdite par ces lois, elle devient alors nulle et non applicable, mais les autres stipulations de la Garantie Limitée demeurent pleinement en vigueur si la répartition des risques n'est pas sensiblement modifiée.

Les informations contenues dans ce document, y compris les URL et autres références à des sites Web, sont susceptibles d'être modifiées sans préavis. Sauf mention contraire, les sociétés, les organisations, les produits, les noms de domaine, les adresses électroniques, les logos, les personnages, les lieux et les événements mentionnés sont fictifs. Toute ressemblance avec des sociétés, des organisations, des produits, des noms de domaine, des adresses électroniques, des logos, des personnages, des lieux et des événements réels est purement fortuite et involontaire. L'utilisateur est tenu d'observer la réglementation relative aux droits d'auteur applicable dans son pays. Aucune partie de ce manuel ne peut être reproduite, transmise ou entrée dans une base de données, à quelque fin ou par quelque moyen que ce soit, électronique, mécanique, par photocopie, enregistrement ou autre, sans la permission expresse et écrite de Microsoft Corporation. Microsoft peut détenir des brevets, avoir déposé des demandes de brevets ou être titulaire de marques, droits d'auteur ou autres droits de propriété intellectuelle portant sur tout ou partie des éléments qui font l'objet du présent document. Sauf stipulation expresse contraire d'un contrat de licence écrit de Microsoft, la fourniture de ce document ne vous confère aucune licence sur ces brevets, marques, droits d'auteur ou autres droits de propriété intellectuelle.

Microsoft Corporation accorde à l'acheteur du produit de reproduire une (1) copie du guide « Mise en route » joint par périphérique matériel acheté dans ce coffret.

© 2006 Microsoft Corporation. Tous droits réservés.

Microsoft, IntelliEye, IntelliMouse et Windows sont soit des marques de Microsoft Corporation, soit des marques déposées de Microsoft Corporation aux États-Unis d'Amérique et/ou dans d'autres pays.

Toutes les autres marques sont la propriété de leurs détenteurs respectifs.

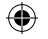

# **Microsoft**

# **Guía del producto de Microsoft**

Lea esta guía para obtener información importante sobre la salud y la seguridad, y los términos de la garantía que cubren el dispositivo de Microsoft® adquirido.

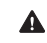

**Advertencia** La instalación incorrecta, así como el uso y el mantenimiento inapropiados de este producto pueden aumentar el riesgo de que se produzcan lesiones graves e incluso la muerte, así como de que se ocasionen daños en los dispositivos. Lea esta guía y conserve todas las guías impresas para futuras referencias. Si desea conseguir alguna guía, vaya a www.microsoft.com/hardware o consulte la sección Ayuda y soporte técnico de Microsoft para obtener información de contacto.

Este documento incluye información importante acerca de varios productos de Microsoft. Consulte las secciones que correspondan a las características de su dispositivo:

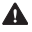

Información importante sobre seguridad Dispositivos de CA Dispositivos de pilas Dispositivos inalámbricos Mouse y teclado Dispositivos con punteros láser Todos los dispositivos Guía de informática saludable Especificaciones de láser e indicadores LED Información legal Especificaciones técnicas de radiofrecuencia Eliminación de equipo eléctrico y electrónico usado Información sobre patentes Ayuda y soporte técnico de Microsoft Garantía limitada

**En esta Guía del producto, así como en otros manuales de productos, este símbolo identifica los mensajes relacionados con la salud y la seguridad.**

# **Información importante sobre seguridad**

# **Dispositivos de CA**

Estas precauciones son aplicables a todos los productos que se enchufan a una toma de corriente de pared estándar.

Si no se toman las precauciones que se indican a continuación, podrían ocasionarse daños al dispositivo o producirse lesiones graves, e incluso la muerte, a causa del fuego o de descargas eléctricas.

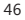

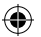

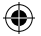

#### **Para seleccionar una fuente de alimentación adecuada para el dispositivo:**

- Utilice únicamente la unidad del sistema de alimentación y el cable de alimentación proporcionados con el producto o adquiridos en un centro de reparaciones autorizado.
- Compruebe que la salida eléctrica proporciona el tipo de energía indicado en la unidad del sistema de alimentación (en términos de voltaje [V] y frecuencia [Hz]). Si no está seguro del tipo de energía que se suministra a su hogar, consulte a un electricista competente.
- No utilice fuentes de alimentación no estándar, como generadores o inversores, aun si el voltaje y la frecuencia parecen aceptables. Utilice únicamente corriente alterna suministrada por una toma de corriente de pared estándar.
- No sobrecargue la toma de corriente de pared, el cable de prolongación, el multiplicador u otras tomas de corriente. Compruebe que su clasificación es la adecuada para funcionar con la corriente total (en amperios [A]) que requieren tanto el dispositivo (que se indica en la unidad del sistema de alimentación) como los otros dispositivos que formen parte del mismo circuito.

#### **Para evitar los daños en el cable y en el sistema de alimentación:**

- Proteja los cables de alimentación para evitar que se pisen.
- Evite que los cables queden atrapados o se plieguen, en particular en las zonas de conexión con la toma de corriente, la unidad del sistema de alimentación y el dispositivo.
- Evite dar tirones de los cables de alimentación, hacer nudos en ellos, plegarlos o llevar a cabo cualquier otra manipulación inapropiada.
- No exponga los cables de alimentación a fuentes de calor.
- Mantenga los cables de alimentación fuera del alcance de los niños y las mascotas. No permita que los muerdan o los mastiquen.
- Cuando desconecte los cables de alimentación, tire del conector (no tire del cable).

Si se produce algún daño en el sistema de alimentación o en el cable de alimentación, deje de utilizarlo inmediatamente. Desenchufe el dispositivo cuando se produzcan tormentas eléctricas o cuando deje de utilizarlo durante periodos prolongados.

Para dispositivos que tengan un cable de alimentación de CA que se conecte al sistema de alimentación, conecte siempre el cable de alimentación de acuerdo con las instrucciones siguientes:

- **1** Introduzca el cable de CA en el sistema de alimentación hasta que detenga su recorrido.
- **2** Enchufe el otro extremo del cable de CA en la toma de corriente de pared.

# **Dispositivos de pilas**

Estas precauciones son aplicables a todos los productos que utilizan pilas desechables o recargables.

El uso inadecuado de las pilas podría ocasionar una pérdida del líquido de éstas, un sobrecalentamiento o una explosión. El líquido de las pilas liberado es corrosivo y puede ser tóxico. Puede ocasionar quemaduras en los ojos y en la piel, y su ingestión resulta peligrosa.

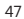

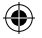

#### **Para reducir el riesgo de lesiones:**

- Mantenga las pilas fuera del alcance de los niños.
- No caliente, abra, perfore o corte las pilas ni las arroje al fuego.
- No mezcle pilas usadas con nuevas ni otro tipo de pilas (por ejemplo, pilas de carbono y zinc, y alcalinas).
- No permita el contacto entre los bornes de la pila del dispositivo y objetos metálicos, puesto que pueden calentarse y ocasionar quemaduras.
- Quite las pilas si están gastadas o si va a almacenar el dispositivo durante un periodo prolongado.
- Retire siempre las pilas antiguas, con poca energía o gastadas cuanto antes, y recíclelas o deséchelas de acuerdo con las normativas locales y nacionales.
- Si una pila pierde líquido, quite todas las pilas, evitando el contacto del líquido de la fuga con la piel o la ropa. Si el líquido de la pila entra en contacto con la piel o la ropa, enjuague inmediatamente la piel con abundante agua. Antes de insertar pilas nuevas, limpie bien el compartimento con una servilleta de papel húmeda o siga las recomendaciones de limpieza del fabricante de las pilas.

#### **Sólo para pilas desechables (no recargables):**

● **Precaución** Existe riesgo de explosión si la pila se reemplaza con una de un tipo incorrecto. Utilice en todo momento únicamente pilas del tamaño y tipo adecuados (alcalinas, de carbono, de carbono-zinc o de cloruro de zinc).

#### **Sólo para pilas recargables:**

- **Precaución** Existe riesgo de explosión si la pila se reemplaza con una de un tipo inadecuado. Utilice en todo momento únicamente pilas de la misma clasificación y del mismo tipo que las pilas proporcionadas.
- Cargue las pilas exclusivamente con el cargador que acompaña al producto.

# **Dispositivos inalámbricos**

Antes de subir a un avión o de incluir un dispositivo inalámbrico en equipaje que será objeto de revisión, retire las pilas del dispositivo o apáguelo (si dispone de un interruptor de encendido). Cada vez que se insertan las pilas y se enciende un dispositivo inalámbrico (si dispone de un interruptor de encendido), éste puede transmitir energía de radiofrecuencia (RF), similar a la de un teléfono móvil.

# **Declaración de conformidad con las directivas de la UE**

Por la presente, Microsoft Corporation declara que este producto cumple con los requisitos esenciales y otras disposiciones relevantes de las directivas 73/23/EEC, 89/336/EEC y 1999/5/EC.

La documentación técnica, de acuerdo con las exigencias del procedimiento de evaluación de conformidad, se conserva en la siguiente dirección:

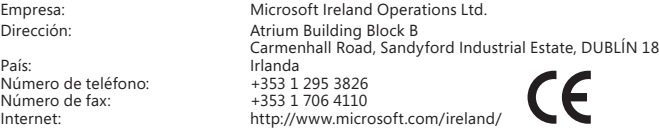

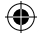

# **Mouse y teclado**

### **Advertencia para la salud**

El uso de un teclado o mouse puede estar ligado a graves trastornos o lesiones.

Al igual que en otras actividades, es posible que al utilizar el equipo experimente cierta incomodidad en manos, brazos, hombros, cuello u otras partes del cuerpo. No obstante, si padece de forma persistente o recurrente síntomas como incomodidad, dolor, punzadas, cosquilleo, entumecimiento, quemazón o rigidez, **NO PASE POR ALTO ESTAS SEÑALES DE ADVERTENCIA. CONSULTE CUANTO ANTES CON UN PROFESIONAL MÉDICO COMPETENTE**, aunque los síntomas aparezcan cuando no trabaje con el equipo. Los síntomas de este tipo pueden estar relacionados con lesiones o trastornos de nervios, músculos, tendones u otras partes del cuerpo que, en ocasiones, pueden llegar a producir discapacidades dolorosas e incluso permanentes. Entre estos trastornos musculoesqueléticos (MSD) se incluyen el síndrome del túnel carpiano, la tendinitis, la tenosinovitis y otros trastornos de salud.

A pesar de que los investigadores aún no pueden dar respuesta a muchas de las preguntas sobre las causas de los trastornos musculoesqueléticos (MSD), existe un acuerdo general sobre los muchos factores que pueden estar ligados a su aparición, entre los que se incluyen: la salud general, el estrés y la manera de sobrellevarlo, el estado físico y de salud, la posición del cuerpo y su uso durante el trabajo, así como otras actividades (incluido el uso de un teclado o mouse). También puede influir la cantidad de tiempo durante el cual una persona realiza una actividad.

En la Guía de informática saludable que se instala con el software de este dispositivo, puede consultar algunas directrices que le ayudarán a trabajar más cómodamente con el equipo y a reducir el riesgo de sufrir trastornos MSD. Si este dispositivo no se suministra con el software, consulte la sección Guía de informática saludable del manual. También puede obtener acceso a la Guía de informática saludable en www.microsoft.com/hardware o llamar al número de teléfono (800) 360 -7561 (sólo en Estados Unidos) para solicitar un CD gratis.

Si tiene dudas sobre el riesgo de padecer trastornos MSD relacionados con su estilo de vida, las actividades que realiza o su estado físico o de salud, consulte con profesionales médicos competentes.

# **Dispositivos con punteros láser**

**Precaución** El uso de controles o ajustes, o la ejecución de procedimientos distintos a los indicados en este documento, puede provocar una exposición peligrosa a la radiación.

- No dirija el rayo láser directamente a los ojos.
- No apunte a nadie con el puntero láser. Los punteros láser están diseñados para iluminar objetos inanimados.
- No permita que los menores utilicen el puntero sin supervisión. Los punteros láser no son juguetes.
- No dirija el rayo del puntero láser a una superficie especular (reflectora). Un rayo reflejado puede tener consecuencias equivalentes a las de un rayo dirigido directamente a los ojos.
- No desmonte el dispositivo.
- No utilice el dispositivo cuando la temperatura alcance valores que se encuentren fuera del intervalo de funcionamiento especificado, a saber, de +5 ºC (+41 ºF) a +35 ºC (+95 ºF). Si el dispositivo se expone a condiciones medioambientales distintas a las que se indican para su funcionamiento, apáguelo y haga que la temperatura se estabilice en el intervalo de funcionamiento especificado antes de utilizarlo.

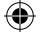

# **Todos los dispositivos**

# **No efectúe reparaciones de ningún tipo.**

No intente desmontar, abrir, reparar o modificar el dispositivo de hardware ni el sistema de alimentación. Si lo hace, se expondrá a una descarga eléctrica o a otro tipo de peligros. Cualquier indicio que denote el intento de abrir y/o modificar el dispositivo, como la peladura, perforación o remoción de cualquiera de las etiquetas, anulará la garantía limitada.

# **Guía de informática saludable**

# **Introducción**

Esta guía está diseñada para ayudarle a utilizar el equipo con mayor comodidad y productividad. También puede ayudarle a reducir el riesgo de sufrir dolorosas lesiones o trastornos que puedan producir discapacidad, tal como se especificó en la Advertencia para la salud de este manual.

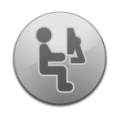

Sólo se tarda un momento en leerla, pero las ventajas pueden ser duraderas.

Para obtener información sobre la organización de la estación de trabajo y el desarrollo de los hábitos que pueden contribuir a reducir el riesgo de padecer un trastorno MSD, lea esta Guía de informática saludable. Puesto que existen varios factores que pueden contribuir a la aparición de trastornos MSD, esta guía no puede proporcionar todo lo necesario para prevenir un trastorno MSD o reducir el riesgo de que aparezca. En el caso de algunas personas, las sugerencias que se presentan aquí pueden reducir el riesgo de padecer un trastorno MSD. Para otras, quizás no. No obstante, muchas personas experimentan una mayor comodidad y productividad si ponen en práctica estas sugerencias. Tenga en cuenta que esta guía no puede sustituir, en ningún caso, los consejos de un médico competente, o un programa o plan de prevención de riesgos laborales. Si tiene dudas sobre el riesgo de padecer trastornos MSD relacionados con su estilo de vida, las actividades que realiza, o su estado físico o de salud, consulte con un profesional médico competente.

# **Mantenga una postura correcta**

Independientemente de que trabaje o juegue, es importante que la posición del cuerpo sea cómoda y que no adopte posturas forzadas. Con ello, no sólo se mejora la productividad general, sino que también se pueden prevenir trastornos MSD. Tenga en cuenta que los cambios de postura al realizar actividades prolongadas también pueden contribuir a prevenir la incomodidad y el cansancio.

Al trabajar o jugar en el equipo, adapte el entorno y organice el equipo informático para favorecer una postura corporal cómoda y relajada. El acondicionamiento de la estación de trabajo para evitar incomodidades depende del entorno donde se trabaje y el tamaño corporal exclusivos de cada persona. No obstante, las siguientes sugerencias pueden ayudarle a obtener un entorno más cómodo.

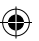

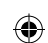

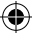

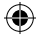

#### **Para apoyar la espalda, pruebe lo siguiente:**

- Utilice una silla que proporcione apoyo para la zona lumbar (consulte el detalle **1** ).
- Ajuste la altura de la superficie de trabajo y de la silla para adoptar una postura corporal cómoda y natural (consulte el detalle **2** ).

#### **Para adoptar posturas que resulten cómodas para las piernas, pruebe lo siguiente:**

- Retire los elementos que se encuentren debajo del escritorio para que las piernas se puedan colocar y mover con comodidad.
- Utilice un reposapiés si los pies no descansan cómodamente en el suelo.

#### **Para hacer que las distancias que impiden trabajar de forma relajada sean mínimas y facilitar posturas cómodas de brazos y hombros, pruebe lo siguiente:**

- Coloque el teclado y el mouse o la bola de seguimiento a la misma altura; deben estar aproximadamente a la altura de los codos. La parte superior de los brazos debe caer a los lados de forma relajada (consulte el detalle **3** ).
- Al escribir, centre el teclado delante del cuerpo, con la bola de seguimiento o el mouse situado cerca del teclado (consulte el detalle **4** ).
- Sitúe los elementos utilizados con más frecuencia de forma que puedan alcanzarse cómodamente con el brazo (consulte el detalle **5** ).

#### **Para adoptar posturas correctas de dedos y muñecas, pruebe lo siguiente:**

- Mantenga las muñecas rectas al escribir y al utilizar el mouse o la bola de seguimiento. Evite doblar las muñecas hacia arriba, hacia abajo o lateralmente. Si su teclado tiene soportes, extiéndalos si le ayudan a mantener las muñecas rectas y en una posición cómoda.
- Mantenga las manos y las muñecas ligeramente por encima del teclado al escribir, de forma que pueda utilizar todo el brazo para alcanzar las teclas distantes en lugar de estirar los dedos.

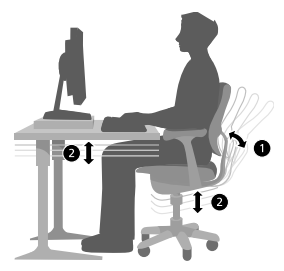

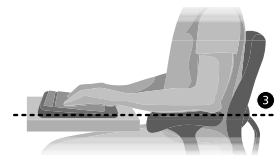

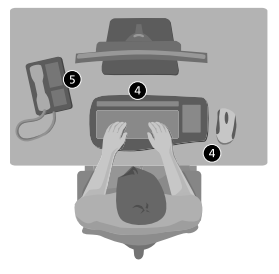

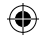

#### **Para reducir la inclinación y el arqueamiento del cuello, pruebe lo siguiente:**

● Sitúe la parte superior de la pantalla aproximadamente a la altura de los ojos (consulte el detalle **6** ).

Es posible que los usuarios que utilicen lentes bifocales tengan que bajar la altura de la pantalla o consultar con un profesional médico competente con respecto al uso de gafas personalizadas para trabajar con el equipo.

- Centre el monitor delante del cuerpo. Si consulta documentos con más frecuencia que el monitor, tal vez deba colocar los documentos justo enfrente y desplazar el monitor ligeramente a un lado.
- Puede resultar aconsejable utilizar un atril para colocar los documentos aproximadamente a la altura de los ojos.

### **Para evitar en lo posible la vista cansada, pruebe lo siguiente:**

● Una vez sentado cómodamente frente al monitor, colóquelo de modo que quede a una distancia equivalente a la longitud de un brazo.

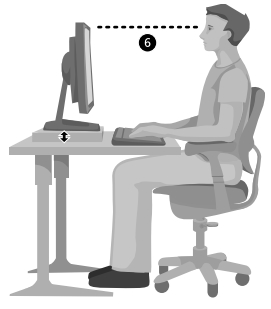

- Evite los reflejos colocando el monitor lejos de las fuentes de luz que los producen o utilice persianas para controlar los niveles de luz.
- Recuerde limpiar la pantalla. Si usa gafas, límpielas también.
- Ajuste el brillo y el contraste del monitor.
- Si el programa del equipo cuenta con esta característica, ajuste los tamaños de fuente de la pantalla para poder obtener una visualización más cómoda.

#### **Relájese**

Las fuerzas físicas interactúan continuamente con nuestro cuerpo. A veces se considera que sólo las fuerzas provocadas por grandes impactos, como los accidentes automovilísticos, pueden ocasionar lesiones a nuestro cuerpo. No obstante, las fuerzas de impactos leves también pueden producir lesiones, incomodidad y cansancio, si se producen de forma repetida o durante períodos prolongados.

#### **Entre los tipos de fuerzas de impactos leves se incluyen:**

**Fuerza dinámica:** fuerza que se ejerce mediante el movimiento como, por ejemplo, presionar las teclas al escribir o hacer clic con los botones del mouse.

**Fuerza estática:** fuerza que se ejerce durante un período de tiempo como, por ejemplo, al sujetar el mouse o sostener el teléfono con el hombro.

**Fuerza de contacto:** fuerza que se produce al apoyarse en un borde o en una superficie dura como, por ejemplo, al apoyar las muñecas en el borde del escritorio.

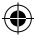

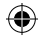

#### **Para reducir los efectos de fuerzas de impactos leves en el cuerpo, pruebe lo siguiente:**

- Al escribir, presione las teclas con suavidad, y mantenga las manos y los dedos relajados, ya que se necesita un esfuerzo mínimo para utilizar las teclas del teclado.
- Haga clic con suavidad en los botones del mouse, así como en el joystick o en cualquier otro dispositivo de juego.
- Sujete el mouse con la mano relajada, sin sujetarlo con fuerza.
- Evite apoyar las palmas o las muñecas en cualquier superficie mientras escribe (vea el detalle **7** ). Si dispone de un reposamuñecas, sólo debe utilizarlo durante las pausas de escritura.
- Relaje los brazos y las manos cuando no escriba o utilice el mouse. No apoye los brazos y las manos en los bordes como, por ejemplo, en los del escritorio.
- Ajuste la silla para que el asiento no ejerza presión sobre la parte posterior de las rodillas (vea el detalle **8** ).

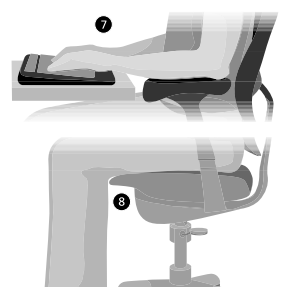

#### **Realice pausas**

Los descansos pueden ayudar a que su cuerpo se recupere de una actividad y a evitar la aparición de trastornos MSD. La duración y frecuencia adecuadas de las pausas dependen del tipo de trabajo que se realice. Detener la actividad y relajarse es una forma de descansar, pero hay otros modos de realizar pausas. Por ejemplo, el cambio de tarea (como dejar de escribir sentado y ponerse de pie para hablar por teléfono) puede ayudarle a relajar algunos músculos mientras otros mantienen su actividad.

#### **Para variar las actividades diarias y trabajar de forma productiva, pruebe lo siguiente:**

- Planee la jornada lúdica o de trabajo de modo que ninguna actividad se prolongue durante largos periodos (ya se trate de realizar la misma actividad o de utilizar la misma parte del cuerpo).
- Utilice distintos dispositivos de entrada, como el mouse y el teclado, para realizar la misma tarea. Por ejemplo, para realizar una tarea de desplazamiento, puede utilizar la rueda del mouse y las teclas de dirección del teclado.
- Puede trabajar con mayor eficiencia si utiliza las características del software y el hardware para reducir el esfuerzo y aumentar la productividad. Por ejemplo, puede presionar la tecla del logotipo de Windows para abrir el menú Inicio de Microsoft Windows ®.
- Para conocer las características del software y el hardware, lea la información que acompaña a estos productos. Por ejemplo, si resalta texto con frecuencia, active la función de bloqueo de clic del mouse.

# **Cuide su salud**

Un estilo de vida saludable puede ayudarle a realizar las actividades cotidianas y disfrutar de ellas, incluido el tiempo que pasa frente al equipo. Asimismo, un mayor aprendizaje sobre la salud constituye un paso importante para mantener la comodidad y la productividad al utilizar el equipo.

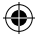

# **Para mantener un buen estado de salud, pruebe lo siguiente:**

- Mantenga una dieta equilibrada y descanse de forma adecuada.
- Haga ejercicio para estar en forma y mejorar la fuerza y flexibilidad de su cuerpo. Consulte con un profesional médico competente para determinar los estiramientos y ejercicios adecuados.
- Aprenda a controlar el estrés. Una manera de reducir el estrés en el trabajo es planear la programación y organizar el área de trabajo para reducir al mínimo el ruido y las distracciones.
- Si tiene alguna pregunta sobre la posible relación de su estado físico y de salud con trastornos MSD, consulte con un profesional médico competente. A pesar de que los investigadores no pueden aún dar respuesta a muchas preguntas sobre los trastornos musculoesqueléticos, existe un acuerdo general sobre los muchos factores que pueden estar ligados a su aparición, incluidos los cambios hormonales (como los producidos por el embarazo), las lesiones pasadas, la diabetes y la artritis reumatoide.

# **Conclusión**

Es importante conocer mejor el modo de trabajar cómodamente y de forma productiva, así como el estado de salud general, ya que, con ello, disfrutará en mayor medida al utilizar su equipo informático.

# **Especificaciones de láser e indicadores LED**

**Precaución** El uso de controles o ajustes, o la ejecución de procedimientos distintos a los indicados en este documento, puede provocar una exposición peligrosa a la radiación.

# **Dispositivos láser**

Este dispositivo cumple con la normativa internacional IEC 60825-1:2001-08 para un producto láser de la clase 1 y de la clase 2. Asimismo, cumple con las normas 21 CFR 1040.10 y 1040.11, excepto en lo que respecta a las variantes de conformidad con el aviso sobre láser Laser Notice No. 50 del 26 de julio de 2001.

# **Dispositivos láser de la clase 1**

Descripción del rayo: rayo colimado (paralelo) de luz infrarroja (invisible para el usuario) Potencia de salida del láser: de < 716 microvatios (a 832 nanómetros) a 834 microvatios (a 865 nanómetros) Longitud de onda del láser emitido: nominal: 850 nanómetros, intervalo: (832 – 865 nanómetros)

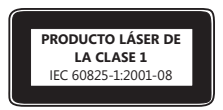

Un producto láser de la clase 1 es seguro si se dan condiciones de funcionamiento razonablemente previsibles, tal y como se describe en las normas IEC 60825-1 y 21 CFR 1040.10. No obstante, se recomienda no dirigir directamente a los ojos el rayo láser que emite la parte inferior del dispositivo.

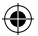

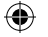

### **Dispositivos láser de la clase 2**

Descripción del rayo: rayo de luz colimado (paralelo) Potencia de salida del láser: < 1 milivatio Longitud de onda del láser emitido: 630 – 670 nanómetros

Este dispositivo óptico no tiene piezas de recambio. La emisión del rayo láser de la clase 2 se produce desde la parte frontal del dispositivo.

# **Dispositivos ópticos (indicadores LED)**

Se ha comprobado que este producto cumple con el estándar internacional IEC 60825-1:1993/A2:2001.

Este producto utiliza indicadores LED que pertenecen a la clase 1.

# C0935 1-3001 09

**RADIACIÓN LASER** NO DIRIJA EL RAYO LÁSER DIRECTAMENTE A LOS OJOS<br>PRODUCTO LÁSER DE LA CLASE 2 LONGITUD DE ONDA: 630 - 670nm SALIDA MAXIMA: 1 mW

**Producto de indicador LED de la clase 1**

# **Información legal**

Se ha probado que este dispositivo cumple con las normas de la FCC (U.S. Federal Communications Commission). Asimismo, está destinado para uso doméstico o de oficina, pero no para uso en aplicaciones industriales, médicas o de maquinaria. Cualquier modificación o cambio que no haya sido aprobado expresamente por Microsoft puede anular la autorización del usuario para utilizar este dispositivo. Este producto debe utilizarse con equipos de tecnología de la información especificados por NRTL (UL, CSA, ETL, etc.) y/o compatible con la norma IEC/EN 60950 (marcado CE). No incluye piezas de recambio.

Este dispositivo está clasificado como producto comercial que se puede utilizar a temperaturas entre +5 ºC (+41 ºF) y +35 ºC (+95 ºF).

# **Especificaciones técnicas de radiofrecuencia**

Potencia de salida de radiofrecuencia (RF): < 54 dBµV/m a 3 m Teclado con dos canales – frecuencias de RF: 27,095 MHz (canal 1), 27,195 MHz (canal 2) Teclado con un canal – frecuencia de RF: 27,195 MHz o 27,095 MHz Mouse con dos canales – frecuencias de RF: 27,045 MHz (canal 1), 27,145 MHz (canal 2) Mouse con un canal – frecuencia de RF: 27,145 MHz o 27,045 MHz

**Sólo para dispositivos de 2,4 GHz y Bluetooth:** Para cumplir con los requisitos de exposición de RF de la FCC, se deben satisfacer las configuraciones que se indican a continuación: el fabricante ha instalado la antena y no se ha efectuado ningún cambio.

Microsoft Corporation; One Microsoft Way; Redmond, WA 98052-6399; EE.UU. Estados Unidos: (800) 426-9400 Canadá: (800) 933-4750

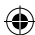

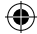

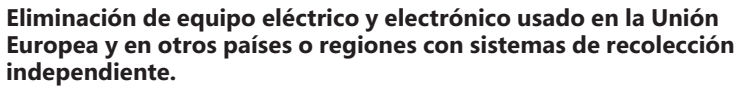

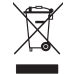

Este símbolo en el producto o el empaquetado significa que aquél no debe eliminarse junto con los residuos domésticos. En su lugar, el usuario debe asumir la responsabilidad de depositar el producto en un punto de recolección adecuado para el reciclaje de equipos eléctricos y electrónicos. La recolección y el reciclaje independientes ayudarán a preservar los recursos naturales, así como a evitar consecuencias negativas para el medio ambiente y la salud del ser humano, que una eliminación inadecuada podría provocar debido a la posible presencia de sustancias peligrosas en los equipos eléctricos y electrónicos. Para obtener más información acerca de las ubicaciones en las que se pueden depositar los equipos eléctricos y electrónicos usados, póngase en contacto con la oficina local o el servicio de recolección de residuos domésticos que le corresponda, o con el establecimiento en el que adquirió este producto. Para obtener información adicional acerca de la eliminación de equipo eléctrico y electrónico usado (WEEE), utilice la dirección weee@ microsoft.com.

# **Información sobre patentes**

Patentes de los Estados Unidos o internacionales pendientes de aprobación.

# **Ayuda y soporte técnico de Microsoft**

Si tiene alguna pregunta sobre el producto de hardware de Microsoft, haga lo siguiente:

- Compruebe los requisitos del sistema para el producto (incluidos en el embalaje) para asegurarse de que el sistema es compatible.
- Lea con detenimiento toda la documentación impresa.
- Para obtener información adicional acerca del producto, vaya al sitio Web de hardware de Microsoft en www.microsoft.com/hardware.
- Para recibir ayuda actualizada sobre la utilización o la solución de problemas del dispositivo, vaya al sitio Web de Ayuda y soporte técnico de Microsoft, disponible en http://support.microsoft.com.
- Consulte las opciones de soporte al cliente de esta sección para encontrar la opción de soporte adecuada.

# **Opciones de soporte al cliente**

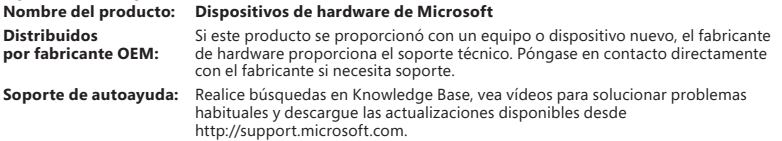

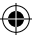

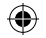

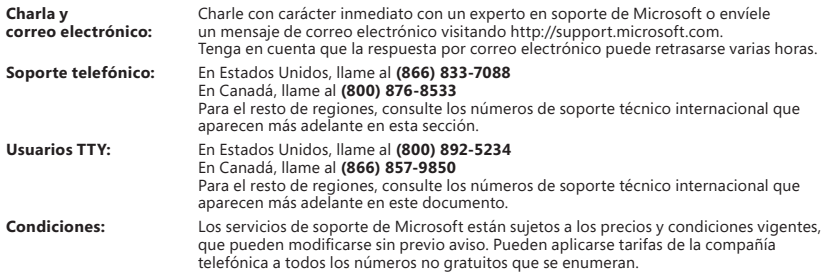

**Nota** Si desea obtener información detallada acerca de la política de soporte regional, vaya a http://support.microsoft.com/international.aspx y seleccione su país o región en la lista. Si no hay ninguna oficina subsidiaria de Microsoft en su país o región, póngase en contacto con el establecimiento en el que adquirió el producto de Microsoft.

# **GARANTÍA LIMITADA**

IMPORTANTE: LEA DETENIDAMENTE ESTA GARANTÍA LIMITADA PARA COMPRENDER SUS DERECHOS Y OBLIGACIONES. El término "Dispositivo de Hardware" hace referencia al producto de hardware de Microsoft. El término "Usted" significa una persona física o jurídica a la que en esta Garantía Limitada se hará referencia como "Usted" y "Su".

#### A. GARANTÍAS.

1. Garantía expresa. En los términos y condiciones de esta Garantía Limitada y en sustitución de cualesquiera otras garantías limitadas (si existiesen), Microsoft garantiza que, bajo un uso y servicio normales, a partir de la fecha de adquisición indicada en su factura u otro justificante de pago similar y durante i) los 90 días siguientes en el caso del SOFTWARE y ii) el período de tiempo indicado a continuación para el correspondiente Dispositivo de Hardware (cada uno de ellos denominado en adelante como "Período de Garantía"), el SOFTWARE y Dispositivo de Hardware serán sustancialmente conformes con las especificaciones del empaquetado y la documentación de Microsoft que los acompañan. Los defectos que se detecten después del Período de Garantía quedan excluidos de toda garantía o responsabilidad.

Período de Garantía:

Para todos los conjuntos de escritorio de teclado y mouse de Microsoft: tres (3) años

Para todos los dispositivos de teclado de Microsoft: tres (3) años

Para los dispositivos de mouse (ratón) de Microsoft:

Comfort Optical Mouse 3000; Wireless Optical Mouse 1000; Basic Mouse; Basic Notebook Optical Mouse; Compact Optical Mouse; Mobile Optical Mouse; Notebook Optical Mouse; Optical Mouse de Starck; Standard Wireless Optical Mouse; Wheel Mouse; Wheel Mouse Optical: dos (2) años

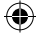

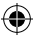

Wireless Laser Mouse 8000; Wireless Notebook Presenter Mouse 8000; Natural™ Wireless Laser Mouse 6000; Notebook Laser Mouse 6000 para Bluetooth®; Laser Mouse 6000; Wireless Notebook Laser Mouse 6000; Wireless Laser Mouse 5000; Wireless Notebook Optical Mouse 5000; Wireless Notebook Optical Mouse 4000; Wireless Optical Mouse 3000; Wireless Notebook Optical Mouse 3000; Wireless Optical Mouse 2000; Comfort Optical Mouse 1000; Notebook Optical Mouse 3000; Basic Optical Mouse; Cordless Wheel Mouse; IntelliMouse; IntelliMouse Explorer; IntelliMouse Trackball; Mouse 2.0; Optical Mouse; Trackball Optical; Wireless Notebook Optical Mouse; Wireless Optical Mouse; Wireless Wheel Mouse: tres (3) años

Wireless Laser Mouse 6000; Wireless Optical Mouse 5000; IntelliMouse Optical; IntelliMouse Pro; IntelliMouse con IntelliEye; Trackball Explorer; Wireless IntelliMouse Explorer; IntelliMouse Explorer para Bluetooth; Wireless IntelliMouse Explorer con Fingerprint Reader: cinco (5) años

Microsoft Fingerprint Reader: tres (3) años

Microsoft Presenter 3000: tres (3) años

Cámaras Web de Microsoft: tres (3) años

Esta Garantía Limitada no cubre ningún aspecto subjetivo o estético del Dispositivo de Hardware o del SOFTWARE, y no se ofrece ninguna garantía de ningún tipo a este respecto. La garantía expresa dispuesta anteriormente es la única garantía expresa que se le ofrece a Usted y se otorga en sustitución de todas las demás garantías y condiciones expresas o implícitas (salvo las garantías impuestas por normas imperativas de la ley aplicable), incluidas las creadas por otra documentación o empaquetado. Ninguna información o sugerencia ofrecida por Microsoft, sus agentes, sociedades del grupo o proveedores o por sus empleados o agentes (verbalmente o por escrito), creará ninguna garantía o condición ni ampliará el alcance de esta Garantía Limitada. La cláusula titulada "Legislación aplicable; jurisdicción y fuero exclusivo" de la parte 2 del presente Contrato se aplicará a esta Garantía Limitada y se incorpora aquí mediante esta referencia.

2. Limitación de la duración de las garantías implícitas. Si Usted es un consumidor, es posible que en ciertas jurisdicciones Usted disponga de garantías y/o condiciones implícitas impuestas por las leyes. Las garantías cuya duración pueda pactarse, quedan en este acto limitadas a la duración del Período de Garantía. Sin embargo, ciertas jurisdicciones no admiten limitaciones en cuanto a la duración de una garantía o condición impuesta por normas imperativas, por lo que es posible que la anterior limitación no sea de aplicación en su caso.

B. RECURSO EXCLUSIVO. En los términos previstos en la ley aplicable y las disposiciones siguientes, siempre y cuando Usted devuelva el SOFTWARE y el Dispositivo de Hardware al lugar donde lo adquirió (o si ese lugar no acepta la devolución, a Microsoft) junto con una copia de su factura u otro justificante de pago durante el Período de Garantía, Microsoft deberá, a elección de Microsoft y como único recurso para Usted ante el incumplimiento de esta Garantía Limitada y otras garantías implícitas cualesquiera:

- reparar o sustituir todo o parte del SOFTWARE o el Dispositivo de Hardware defectuoso; o

- pagarle a Usted los daños que Usted haya sufrido realmente al confiar razonablemente en el producto, con el límite máximo del importe que Usted pagó (en su caso) por el SOFTWARE y/o el Dispositivo de Hardware, menos la depreciación razonable por su uso.

El recurso anterior está sujeta a las condiciones siguientes:

El SOFTWARE o el Dispositivo de Hardware que se repare o sustituya será nuevo o reacondicionado o utilizable, y comparable en funcionamiento y rendimiento al Dispositivo de Hardware original (o SOFTWARE), y puede incluir elementos de terceros;

Cualquier SOFTWARE o Dispositivo de Hardware reparado o sustituido en virtud de esta Garantía Limitada quedará garantizado durante el mayor de los siguientes periodos: el tiempo restante del Período de Garantía original ó 30 días a partir de la fecha en que se le devuelva a Usted. Si se le entrega a Usted una actualización del SOFTWARE con una nueva Garantía Limitada, los términos de esa nueva garantía sólo se aplicarán al SOFTWARE actualizado, pero no se aplicarán al Dispositivo de Hardware original;

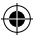

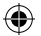

Salvo disposición imperativa en contrario en la legislación aplicable, los costes asociados con el transporte (incluido el empaquetado) del servicio de garantía correrán a cargo de Usted; y

Microsoft no le otorga ninguna garantía en cuanto a cualquier reparación u otros servicios que se proporcionen bajo esta Garantía Limitada y excluye todo deber (si existe) de esfuerzo razonable o de diligencia en lo relativo a dichos servicios.

C. EXCLUSIÓN DE OTROS DAÑOS.

SIN PERJUICIO DE LOS CASOS EN QUE LA LEY APLICABLE PROHÍBE LA EXCLUSIÓN DE LA RESPONSABILIDAD POR DAÑOS, MICROSOFT Y SUS PROVEEDORES, SOCIEDADES DEL GRUPO Y REPRESENTANTES NO SERÁN RESPONSABLES, EN NINGÚN CASO, COMO CONSECUENCIA DE:

(i) DAÑOS CONSECUENCIALES O INCIDENTALES;

(ii) DAÑOS O PÉRDIDAS DE CUALQUIER NATURALEZA RELACIONADOS CON LA PÉRDIDA DE BENEFICIOS, INTERRUPCIÓN DE NEGOCIOS, PÉRDIDA DE DATOS, PRIVACIDAD O CONFIDENCIALIDAD, CUALQUIER IMPOSIBILIDAD DE UTILIZAR TODO O PARTE DEL DISPOSITIVO DE HARDWARE O SOFTWARE, O CUALQUIER INCUMPLIMIENTO DE DEBERES (INCLUYENDO, ENTRE OTROS, EL DEBER DE DILIGENCIA, BUENA FE Y ESFUERZO RAZONABLE); NI

(iii) DAÑOS INDIRECTOS, ESPECIALES O PUNITIVOS QUE SURJAN O ESTÉN RELACIONADOS DE ALGUNA MANERA CON EL SOFTWARE O EL DISPOSITIVO DE HARDWARE. LAS LIMITACIONES ANTERIORES SE APLICARÁN AUNQUE SE HAYA ADVERTIDO A MICROSOFT O A CUALQUIER PROVEEDOR, SOCIEDAD DE SU GRUPO O REPRESENTANTE, ACERCA DE LA POSIBILIDAD DE DICHAS PÉRDIDAS O DAÑOS; E INCLUSO EN EL CASO DE INCUMPLIMIENTO, RESPONSABILIDAD EXTRACONTRACTUAL (INCLUIDA NEGLIGENCIA), RESPONSABILIDAD OBJETIVA O POR PRODUCTO, FALSEDAD O CUALQUIER OTRO MOTIVO.

Algunas jurisdicciones no admiten la exclusión o limitación de la responsabilidad por daños, por lo que es posible que la limitación o las exclusiones anteriores no sean de aplicación a su caso.

D. EXCLUSIONES DE COBERTURA. Esta Garantía Limitada no se aplicará y Microsoft no tendrá ninguna responsabilidad en virtud de la misma si el SOFTWARE o el Dispositivo de Hardware:

- es utilizado para fines comerciales (incluidos la venta o el alquiler) o para fines que excedan del alcance de la licencia de SOFTWARE;

- es manipulado o modificado;

- resulta dañado por fenómenos naturales, cambios de tensión eléctrica, uso erróneo, mal uso, negligencia, accidente, desgaste natural, tratamiento incorrecto, aplicación incorrecta u otras causas no relacionadas con defectos del Dispositivo de Hardware O el SOFTWARE;

- resultan dañados por programas, datos, virus o archivos, o durante envíos o transmisiones;

- no son utilizados de acuerdo con la documentación que los acompaña y las instrucciones de uso; o bien

- son reparados, modificados o alterados por un centro de reparación no autorizado por Microsoft y el centro no autorizado causa o contribuye a aumentar los defectos o daños.

Esta Garantía Limitada no incluye ninguna garantía en cuanto a derechos o cuestiones jurídicas, tales como garantías de titularidad, disfrute pleno o ausencia de infracción.

E. REGISTRO. No es necesario que Usted registre la adquisición del SOFTWARE y del Dispositivo de Hardware para que la Garantía Limitada surta efecto.

F. BENEFICIARIO. Salvo disposición imperativa en contrario prevista por la ley aplicable, la Garantía Limitada sólo se le otorga a Usted como primer usuario con licencia del SOFTWARE o comprador del Dispositivo de Hardware, y esta Garantía Limitada no beneficia a terceros. Salvo imperativo legal, esta Garantía Limitada no está pensada para ni resulta de aplicación a nadie más, incluida cualquier persona a la que Usted realice una transferencia en la forma autorizada en el Contrato.

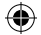

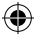

G. MÁS INFORMACIÓN. Microsoft es quien otorga esta Garantía Limitada. Para recibir instrucciones acerca de cómo obtener rendimiento de esta Garantía Limitada, póngase en contacto con Microsoft escribiendo a la filial que atiende a Su país o escriba en inglés a: Microsoft Sales Information Center, One Microsoft Way, Redmond, WA 98052-6399, EE.UU., o bien visite el sitio Web de Microsoft en http://www.microsoft.com.

Usted también debe:

1. Enviar un justificante de pago en forma de una factura o recibo fechado y genuino (o una copia) que demuestre que Usted es el beneficiario de esta Garantía Limitada y que su solicitud de recurso se produce dentro del Período de Garantía;

2. Seguir las instrucciones de envío y otras instrucciones de Microsoft en el caso de que Microsoft determine que todo o parte del Dispositivo de Hardware o SOFTWARE tiene que devolverse. Para obtener el cumplimiento de la Garantía Limitada Usted deberá entregar el elemento en su empaquetado original (o en un empaquetado que proporcione un grado de protección similar) al lugar indicado por Microsoft. Salvo que la legislación de Su jurisdicción imponga lo contrario, los gastos derivados del transporte (incluido el empaquetado) relativos al servicio de garantía correrán a cargo de Usted.

3. Eliminar o quitar los archivos o datos que considere privados o confidenciales antes de enviar el elemento a Microsoft.

Si no sigue las instrucciones anteriores, es posible que se produzcan retrasos, se incurra en gastos adicionales o la garantía quede anulada.

Esta Garantía Limitada le otorga a Usted derechos específicos, pero también podrá disponer de otros derechos según el país. En el caso de que una cláusula de esta Garantía Limitada sea ilegal según las leyes de dicha jurisdicción, dicha cláusula será nula, pero el resto de cláusulas de la Garantía Limitada se mantendrán en vigor con toda su fuerza y efectos siempre que no se altere sustancialmente la distribución de riesgos entre las partes.

La información que contiene este documento, incluidas las direcciones URL y otras referencias a sitios Web de Internet, está sujeta a modificaciones sin previo aviso. A menos que se indique lo contrario, los nombres de las compañías, organizaciones, productos, nombres de dominio, direcciones de correo electrónico, logotipos, personas, lugares y acontecimientos aquí mencionados son ficticios y en modo alguno representan compañías, organizaciones, productos, nombres de dominio, direcciones de correo electrónico, logotipos, personas, lugares o acontecimientos reales. El cumplimiento de todas las leyes de derechos de autor aplicables es responsabilidad del usuario. Sin limitar los derechos de copyright, ninguna parte de este documento puede reproducirse, almacenarse en sistemas de recuperación o transmitirse de ninguna forma, por ningún medio (ya sea electrónico, mecánico, mediante fotocopia o grabación, o cualquier otro) ni con ningún propósito, sin la previa autorización por escrito de Microsoft Corporation.

Microsoft puede ser titular de patentes, solicitudes de patentes, marcas, derechos de autor y otros derechos de propiedad intelectual relativos a los contenidos de este documento. El suministro de este documento no le otorga ninguna licencia sobre estas patentes, marcas registradas, derechos de autor u otros derechos de propiedad intelectual, a menos que se contemple en un contrato de licencia de Microsoft por escrito.

Microsoft Corporation otorga al comprador de este producto el derecho a reproducir una (1) copia de este manual por cada dispositivo de hardware que incluye el paquete.

© 2006 Microsoft Corporation. Reservados todos los derechos.

Microsoft, IntelliEye, IntelliMouse y Windows son marcas comerciales o marcas registradas de Microsoft Corporation en EE.UU. y/o en otros países.

El resto de las marcas registradas son propiedad de sus respectivos propietarios.

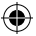

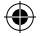

# **International Technical Support Numbers (partial list only)**

# **Argentina**

Atención al Cliente, Activación de producto y Soporte Técnico: 0-800-999-4617 Soporte Técnico (Toll): (54) (11) 4316-4664

# **Australia**

Technical Support Phone: 13 20 58 Technical Support Fax: (61) (2) 9023 5021

# **Bolivia**

Atención al Cliente (Toll Free): 0800-2029 Atención al Cliente, Activación de producto y Soporte Técnico: 800-100-359

# **Brasil**

Atendimento Microsoft: 0800-888-4081

# **Caribe**

Teléfono (Toll): (787) 268-8528 Fax (Toll): (787) 273-3636 Soporte Técnico (Toll Free): 1-877-672-3842 Correo Electrónico para soporte técnico: mscasup@microsoft.com Centro de Servicios (Toll Free): (800) 297-5982 para códigos de áreas 787 & 809 solamente, 506-298-2000 (para otras áreas) Correo Electrónico para Atención a Usuarios: msccatus@microsoft.com

# **Centroamérica**

Soporte Técnico (Toll): (506) 298-2020 Correo Electrónico para soporte técnico: mscasup@microsoft.com Customer Service/Centro de Servicios (Toll): (506) 298-2000 Customer Service E-mail/Correo Electrónico para Atención a Usuarios: msccatus@microsoft.com

# **Chile**

Teléfono (Toll Free): 800-330-6000

# **China**

Technical Support Phone: 86-21-33024688 Technical Support (Toll Free): 800-820-3800

# **Colombia**

Teléfono (Toll): (571) 524-0404 Para llamadas desde fuera de Bogotá (Toll Free): 9800-5-10595, 9800-9-10595 Fax (Toll): (571) 524- 0405

# **Ecuador**

Atención al Cliente, Activación de producto y Soporte Técnico: 1-800-258-025 PBX (Toll): (593) (2) 263-820 Fax (Toll): (593) (2) 262-894

# **France**

0 825 827 829 (Numéro indigo : 0,15 € TTC/min)

# **Germany**

Telefonischer technischer Support: Support ohne zusätzliche Kosten: 0180 5 67 22 55 (0,12 €/min aus dem dt. Festnetz) Kostenpflichtiger Support: 0180 5 67 23 30 (0,12 €/min aus dem dt. Festnetz)

# **Hong Kong SAR**

Technical Support Phone (Toll): (852) 23889600 Fax: (852) 29671679

# **Japan**

Microsoft Security Support: TEL (Toll Free): 0120-69-0196 FAX: (81) (3) 5388-8253

# **Korea**

Security Support (Toll): 822-3468-7200  $FAX: 822 - 531 - 4600$ 

# **Latin American Countries**

http://www.microsoft.com/latam/contactenos.asp

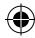

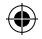

#### **México**

Atención a clientes y Soporte Técnico: 01‑800-527-2000 Aplicaciones y Sistemas Operativos de Escritorio (Toll): (52) (5) 267-2199 mslowend@msmexico.com.mx Herramientas de Desarrollo y Sistemas Avanzados (Toll): (52) (5) 267-2190 mshighend@msmexico.com.mx Atención a Clientes (Toll): (52) (5) 267-2191 clientes@msmexico.com.mx Atención a Distribuidores (Toll): (52) (5) 267-2110 directmx@msmexico.com.mx Fax (Toll): (52) (5) 267-2119

### **New Zealand**

Technical Support Phone: 0800-444-335

#### **Panamá**

Atención al Cliente, Activación de producto y Soporte Técnico: 1-800-507-1885 Correo Electrónico para soporte técnico: mscasup@microsoft.com Centro de Servicios (Toll Free): (800) 506-0001 Correo Electrónico para Atención a Usuarios: msccatus@microsoft.com

# **Paraguay**

Microsoft Paraguay Atención al Cliente, Activación de producto y Soporte Técnico: 9-800-542-0004

#### **Perú**

Atención al Cliente, Activación de producto y Soporte Técnico: 0-800-51-900 InfoEmpresa (Toll): (511) 215-5006 Información sobre Eventos (Toll): (511) 215-5010 Fax (Toll): (511) 215-5004

# **Puerto Rico**

Atención al Cliente, Activación de producto y Soporte Técnico: (866) 584-6059 Correo Electrónico para soporte técnico: mscasup@microsoft.com Centro de Servicios (Toll Free): (800) 297-5982 para códigos de áreas 787 & 809 solamente Correo Electrónico para Atención a Usuarios: msccatus@microsoft.com

# **South Africa**

Technical Support Phone: 0860225567 (inside South Africa) (Shared call) International Support Phone: +27 11 361 7000 Technical Support Fax: (27) (11) 361-8866

# **Spain**

Soporte Técnico (para Espana): 902 197 198 (fuera de Espana) + 34 91 270 24 00

### **Sweden**

Personal Support: +46 8 752 09 29 Professional Support: +46 8 751 09 80

# **Taiwan**

Technical Support Phone: Technical Support (Toll): 886-2-6635-9111 FAX: 886-2-6626-8877

**Thailand**

Technical Support Phone (Toll): 662 6320860-3

### **Turkey**

Technical Support Phone (Toll): +90 212 33 66 999

#### **United Kingdom**

Technical Support Phone: 0870 60 10 100 (National Rate)

# **Uruguay**

Atención al Cliente, Activación de producto y Soporte Técnico: 000-4054-349 Atención a Canal (Toll): (598) 2-916-4446

# **Venezuela**

Atención al Cliente, Activación de producto y Soporte Técnico: 0-800-642-767-638 Fax (Toll): (582) 276-0600 Soporte Técnico (Toll): (58)(212)0500-MICROSOFT (0500-6427676) Correo Electrónico para Atención al Cliente: msven@microsoft.com.ve Correo Electrónico para Soporte Técnico: mssoporte@microsoft.com.ve Atención al Canal (Toll): (58)(212)0800-MSCANAL (0800-6722625) Correo Electrónico para Atención al Canal: mscanal@microsoft.com.ve Registro de Eventos (Toll): (58)(212)0500-MSEVENTOS (0500-6738368)

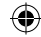